Информация о владельце: ФИО: Локтионова Оксана Геннадьевна МИНОБРНАУКИ РОССИИ Должность: проректор по учебной работе Дата подписания: 10.11.2023 03:15 Федеральное государственное бюджетное Уникальный программный ключ: УСДСРАТЬНОС ГОСУДАРСТВЕННОС ОГОДА СТНОС «Юго-Западный государственный университет»  $(IO3<sub>l</sub>Y)$ 

Документ подписан простой электронной подписью

Кафедра биомедицинской инженерии

**УТВЕРЖДАЮ** Проректор по учебной работе OI  $\vee$  $\rangle$ 

# ОСНОВЫ АВТОМАТИЗИРОВАННОЙ ОБРАБОТКИ РЕЗУЛЬТАТОВ МЕДИКО-БИОЛОГИЧЕСКИХ **ИССЛЕДОВАНИЙ**

Методические указания к лабораторным работам по дисциплинам «Методы обработки биомедицинских сигналов и данных» и «Автоматизация обработки экспериментальных данных»

Курск 2017

УДК 004.93:61

## Составители: К.Д.А. Кассим, С.А. Филист.

#### Рецензент

Доктор технических наук, профессор Р.А. Томакова

Основы автоматизированной обработки результатов медикобиологических исследований: методические указания  $\mathbf{K}$ лабораторным работам / Юго-Зап. гос. ун-т; сост.: К.Д.А. Кассим, С.А. Филист. Курск, 2017. 55 с.

Предназначено для студентов по специальности 30.05.03 «Медицинская кибернетика» по дисциплинам «Методы обработки биомедицинских сигналов и данных» и «Автоматизация обработки экспериментальных данных».

### Текст печатается в авторской редакции

Подписано в печать 15.12.17. Формат 60×84 1/16. Бумага офсетная. Усл. печ. л. 7,56. Уч.-изд. л. 6,84. Тираж 100 экз. Заказ 2936. Юго-Западный государственный университет. 305040, г. Курск, ул. 50 лет Октября, 94.

#### ЛАБОРАТОРНАЯ РАБОТА №1. ИССЛЕДОВАНИЕ  $1.$ МЕТОДОВ ФОРМИРОВАНИЯ ФАЙЛОВ ДАННЫХ С ЦИФРОВЫМИ ОТСЧЕТАМИ СИГНАЛОВ

#### 1.1. Краткие теоретические сведения

Во многих случаях непрерывные сигналы, поступающие с устройства, измерительного  $He$ обрабатываются выхода непосредственно, а сначала подвергаются дискретизации, то есть наблюдаются только в определенные моменты времени. В общем случае наблюдения производятся периодически через постоянный промежуток времени Т - шаг дискретизации. Следовательно, для физической реализации процесса дискретизации необходимо осуществить свертку дискретизируемой функции  $x(\tau)$  с импульсом Дирака:

$$
x(\tau) = \int_{-\infty}^{\infty} x(t)\delta(t-\tau)dt, \qquad (1.1)
$$

при  $\tau = 0$ , Т, 2Т, 3Т...

Перейдем от периода дискретизации Т к частоте дискретизации  $F_c = \frac{1}{T}$  и перепишем равенство (1.1) в дискретной форме:

$$
x(\tau) = x(t) \sum_{k=-\infty}^{\infty} \delta(t - \frac{k}{F_c})
$$
 (1.2)

Учитывая формулу Пуассона, согласно которой  $\sum_{k=-\infty}^{\infty} \delta(t - \frac{k}{F_c}) \Leftrightarrow F_c \sum_{n=-\infty}^{\infty} \delta(v - nF_c)$ , и теорему свертки, согласно которой умножение оригиналов соответствует свертка Фурьеобразов, из (1.2) получим:

$$
x(\tau) \Leftrightarrow F_c X(v) \cdot \sum_{n=-\infty}^{\infty} \delta(v - nF_c)
$$
 (1.3)

Из выражения (1.3) следует, что спектр дискретного сигнала  $x(\tau)$  представляет собой «периодическую» функцию с периодом  $F_c$ , показанную на рисунке 1.1.

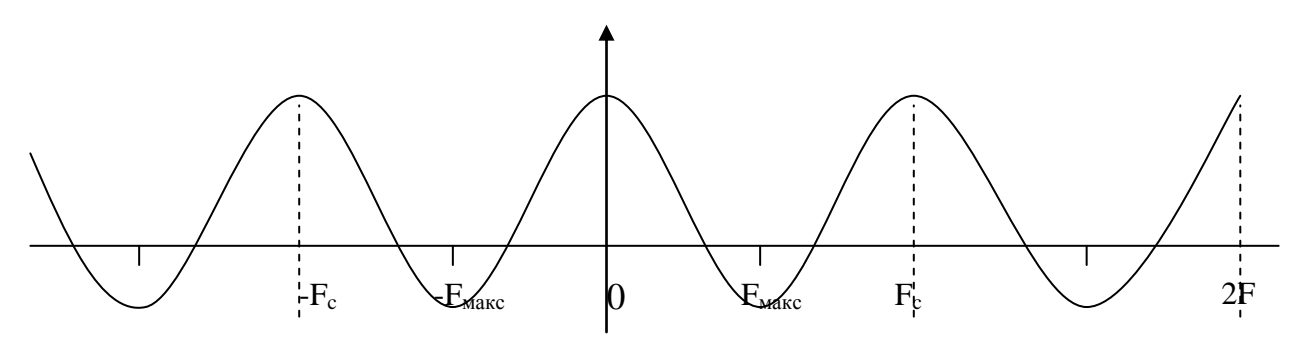

Рисунок 1.1. Спектр дискретного сигнала

В данном случае спектр сигнала x(t) расположен в интервале (- $F_{\text{макс}}$ ,  $F_{\text{mARC}}$ ) и, согласно теореме Шеннона, для того, чтобы периодическое повторение спектра, вызванное дискретизацией повторяемый спектр, сигнала, He изменяло необходимо  $\overline{M}$ достаточно выполнения неравенства  $F_c \ge 2F_{\text{max}}$ .

В этом случае сигнал может быть восстановлен по дискретным значениям по интерполяционной формуле

$$
x(t) = \sum_{k=-\infty}^{\infty} x(\frac{k}{F_c}) \frac{\sin \pi F_c (t - k/F_c)}{\pi F_c (t - k/F_c)}
$$
(1.4)

Для ответа на вопрос «Как следует на практике производить дискретизацию сигнала?» - необходимо знать, с какой целью осуществляется эта операция: в целях дальнейших вычислений или в целях восстановления сигнала.

Пусть мы дискретизируем сигнал x(t), в целях дальнейших вычислений, который имеет спектр Фурье X(v), где у лежит в интервале [-F; F]. Согласно теореме Шеннона, шаг дискретизации  $T \leq \frac{1}{2}$ . удовлетворять неравенству T лолжен Если дискретизация функции x(t) произведена при выполнении этих условий, то по значениям  $x_k = x(kT)$  функции  $x(t)$  в точках дискретизации можно восстановить непрерывный сигнал x(t) по интерполяционной формуле Шеннона (1.4).

Таким образом, вычисление любых значений функции x(t) сводится к вычислению ее значений x(kT) в точках дискретизации, то есть вся информация о функции x(t) содержится в точках дискретизации.

Пусть мы дискретизируем сигнал с целью восстановления непрерывного сигнала.

Хотя интерполяционная формула Шеннона (1.4) теоретически практическое применение, особенно обоснована. ee при приближенных вычислениях, затруднительно.

Обозначим через  $S(t)$  и  $S_1(t)$  точный и восстановленный сигналы. Пусть  $\varepsilon = \Delta S_M(t)/S_M(t) = (S_M(t) - S_1(t))/S_M(t)$ , где  $S_M(t)$ - максимальное значение S(t). Доказано, что для синусоидального частотой F, частота дискретизации F<sub>c</sub> сигнала с должна удовлетворять неравенству

$$
F_e \geq F(\frac{2,2}{\sqrt{\epsilon}}),
$$

где  $\varepsilon$  - допустимая ошибка.

Если  $\varepsilon = 0.01$ , то  $F_e \ge 22F$ , т.е. частота дискретизации должна быть приблизительно в 10 раз больше частоты Шеннона.

Пусть спектр сигнала обрезан максимальной частотой  $F_c$ . Доказано, что в этом случае

 $F_e \ge F_c (2, 2/\sqrt{\epsilon}).$ 

Например, если ошибка  $\varepsilon$  ≤ 0,01, то должно быть  $F_e \geq 22F_c$ .

После дискретизации из непрерывного сигнала получается дискретный сигнал. Ось времени t разбивается на равные интервалы т. Получают, как показано на рисунке 1.2, а. N-1 интервала дискретизации. При этом на оси времени отмечают N точек, координатами которых являются следующие значения t: 0;  $\tau$ ;  $2\tau$ ; ..., (N-1) $\tau$ . Для каждой из этих точек берется отвечающее ей значение х: производится отсчет исходной функции в данной точке.

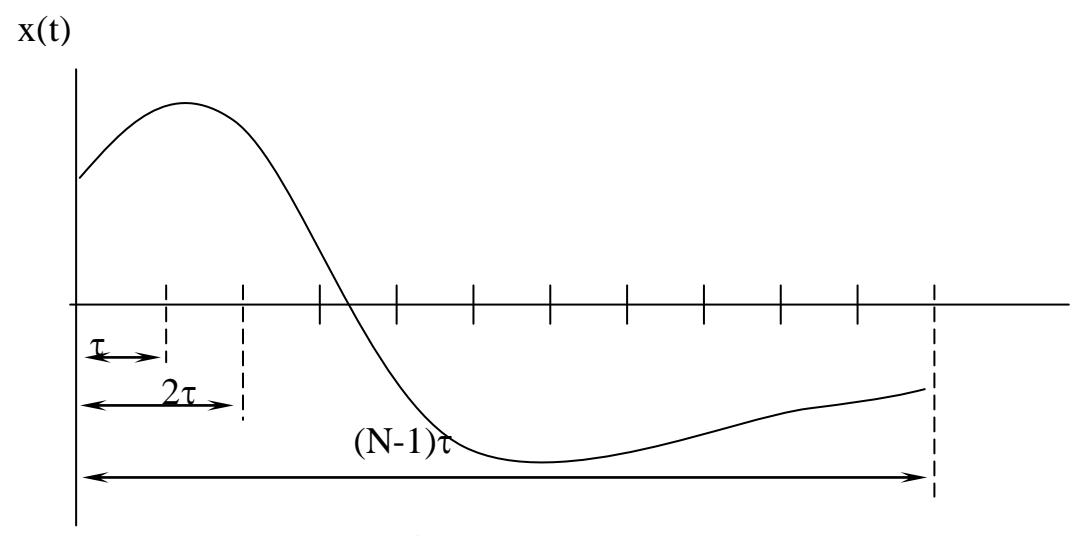

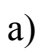

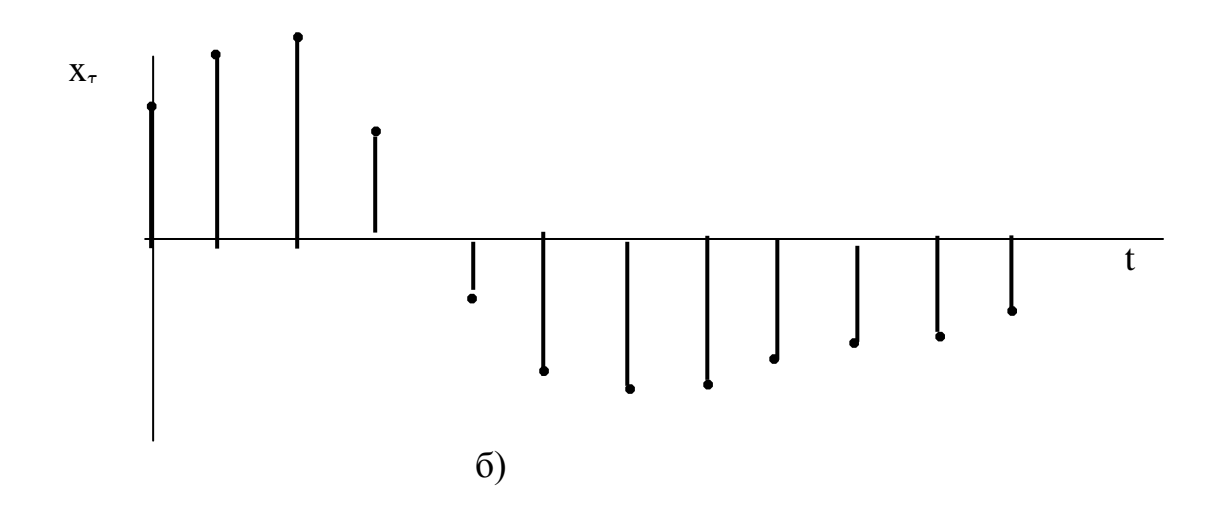

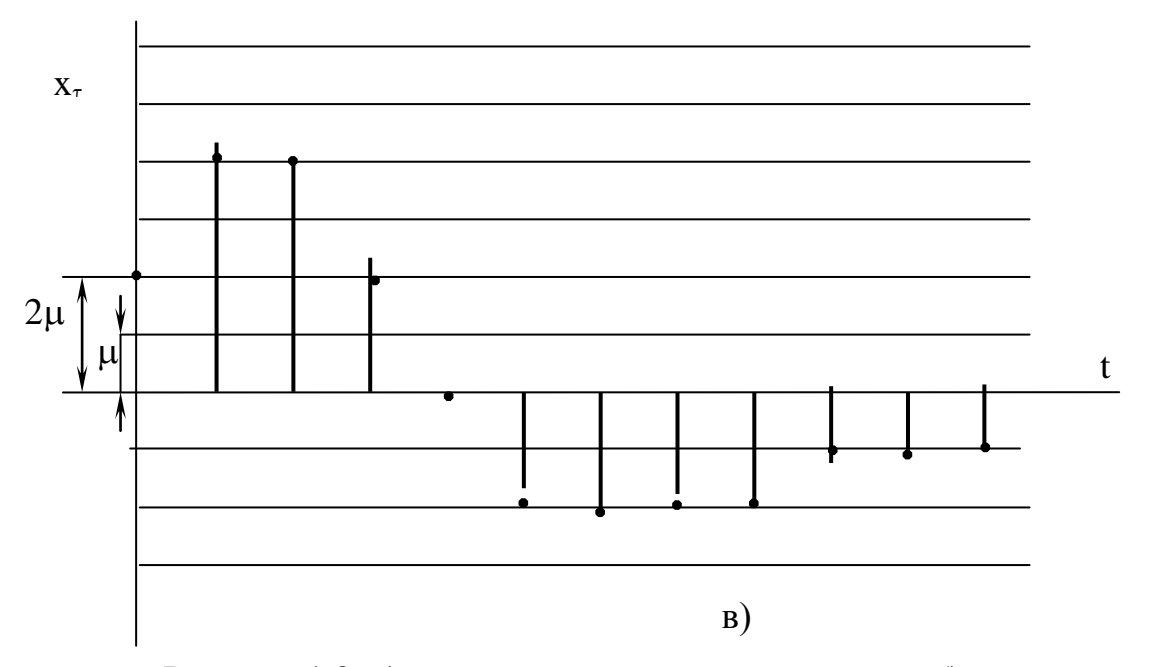

Рисунок 1.2. а) исходный непрерывный сигнал; б) дискретизированный сигнал; в) цифровой сигнал

изображать полученное Принято дискретное значение переменной величины, опуская из каждой из указанных точек перпендикуляр на ось t. Таким образом, получается, так называемая, решетчатая функция в виде дискретных значений х, для которых примем обозначение  $x<sub>r</sub>$  (рисунок 1.2, 6).

Для того, чтобы дискретизированные указанным образом ПОДВЕРГНУТЫ обработке величины МОГЛИ быть  $\mathbf{c}$ помошью устройств, необходимо пифровых **ИЗ** дискретного сигнала получить цифровой сигнал. Для нахождения его производится квантование по уровню: ось хт разбивается, как показано на рисунке 1.2в, на ряд интервалов и с точностью до единицы отсчета определяется величина кажлой **H3** лискрет-ординат  $\mathbf{u}$  $X_{\tau}$ . Полученные значения ординат кодируются и в таком виде вводятся в цифровое устройство.

## 1.2. ОБЪЕКТ ИССЛЕДОВАНИЯ

Объектом исследования в данной лабораторной работе является электрокардиосигнал с различными патологиями, взятый Рекомендуется электрокардиограмм. клинических **ИЗ** атласа использовать электрокардиограммы из атласа [3]. Выбранный электрокардиосигнал дискретизируется и квантуется. Необходимо сначала получить ксерокопию выбранного электрокардиосигнала, а затем с помощью программы REEBOK сохранить полученные отсчеты в файле данных.

Разрешение, с которым электрокардиосигнал представлен в атласе [3], составляет 1 мм как по вертикали, так и по горизонтали. Масштабы сигналов, представленных в атласе, составляют 25 мм/с и 10 мм/мВ. Реально, на 1 мм мы можем получить не более двух отсчетов, следовательно, частота дискретизации составит не более 50 Гц. Однако это вполне достаточно для исследуемого сигнала, так как он получен с помощью электромеханического самописца, который является фильтром нижних частот и имеет большую постоянную времени.

Оцифровка электрокардиосигнала осуществляется с помощью программы REEBOK, которая имеет два окна: окно графического редактора и окно текстового редактора. Возможные виды этих окон показаны на рисунках 1.3а и 1.3б.

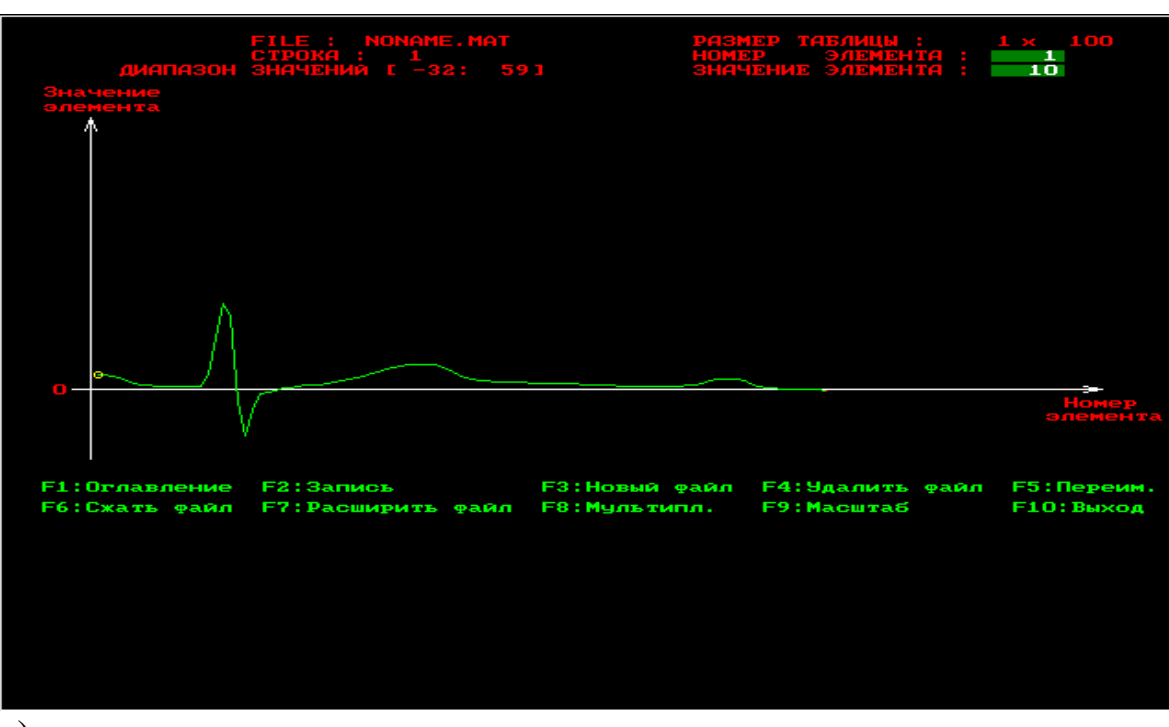

а)

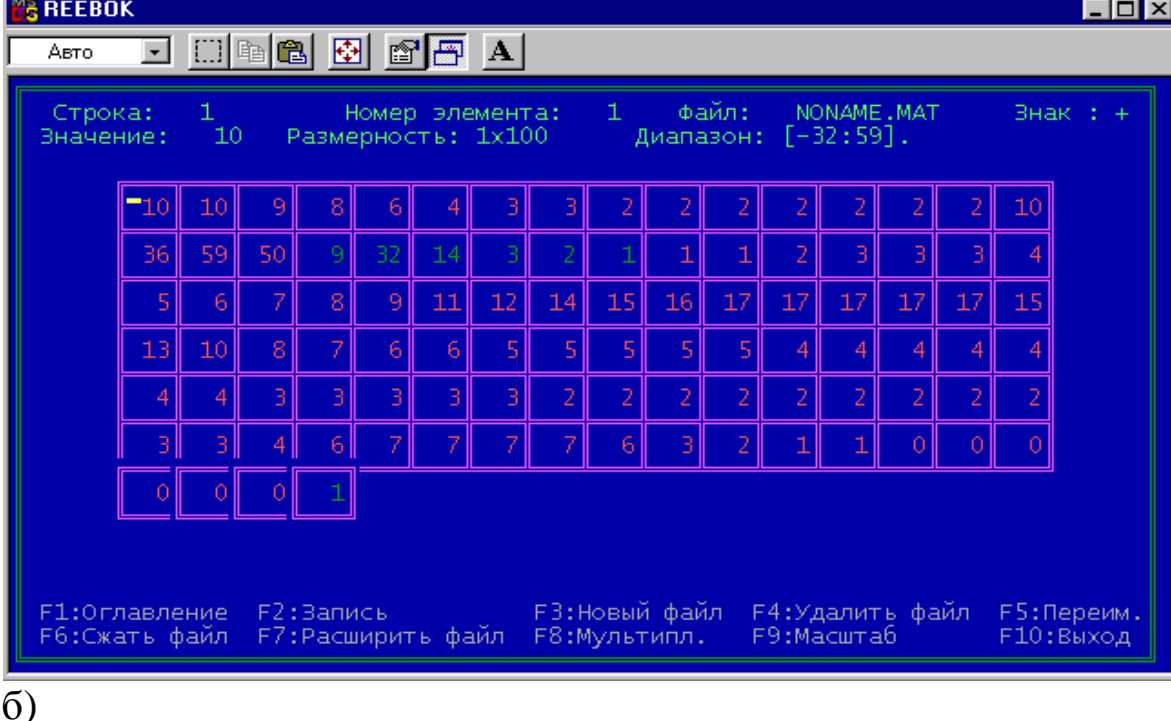

Рисунок 1.3. Окна программы REEBOK: а) окно графического редактора б) окно текстового редактора

В каждом окне имеется оконное меню, управляемое посредством функциональных клавиш. Процесс создания файла данных начинается с нажатия клавиши F3-создать файл. Создаваемый файл имеет заголовок, после которого идут данные по умолчанию представляемые в виде матрицы целочисленных данных, которая может иметь произвольную размерность. Максимальная размерность матрицы файла 128х128 элементов.

Если векторный сигнал имеет длину более 128 (точнее более 144) отсчетов, то его целесообразно сегментировать и представить в виде матрицы, которую записать в файле с помощью программы REEBOK. Если данные необходимо обрабатывать в векторной., а не в матричной форме, то после выборки данных из файла, полученная матрица разворачивается по строкам в вектор.

Формат файла данных, получаемый с ПОМОЩЬЮ этой программы, иллюстрирует Листинг 1. Как видно из него перед размещением данных в файле вначале записывается заголовок Таким образом, файл данных длиной в  $30\,$  байт. является нетипизированным и запись и считывание из него ведется с процедур работы с нетипизированными файлами, помошью ознакомиться с которыми можно в [2].

Листинг 1.

 $PFHeader = 'FHeader'.$ 

 $\mathcal{E}$ 

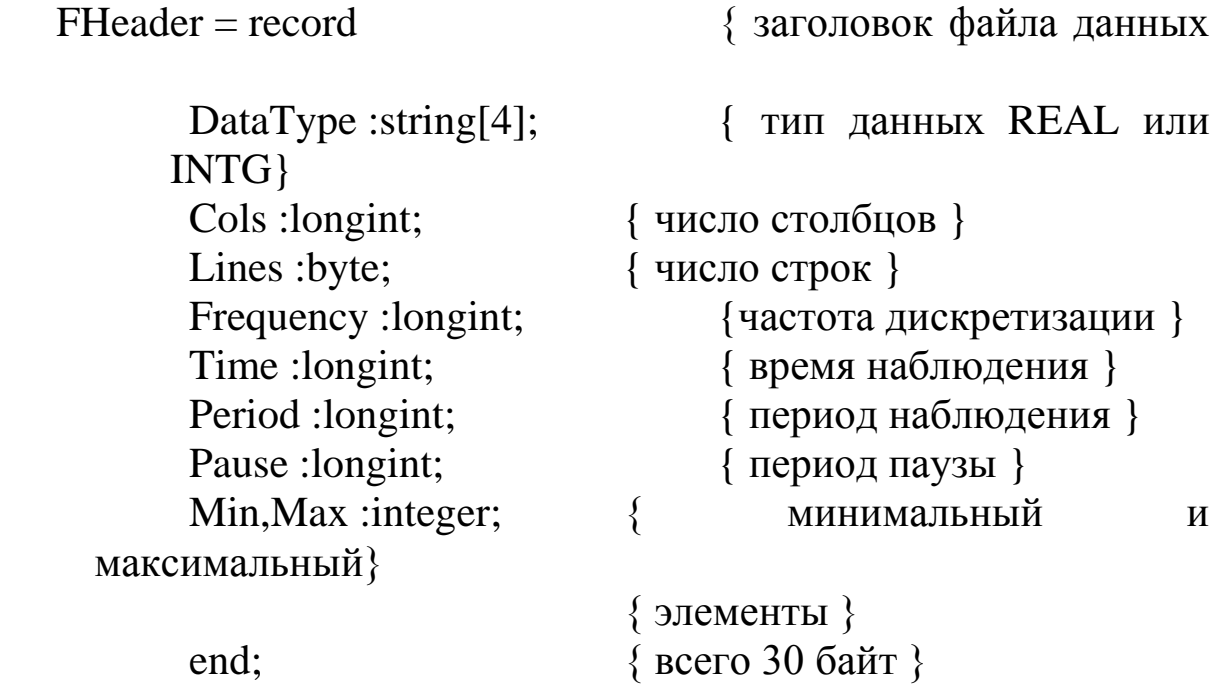

<sub>B</sub> **REEBOK** программе **ИЗ** элементов заголовка. представленных в Листинге 1, указываются только число столбцов, число строк, максимальный элемент массива и минимальный элемент массива. Необходимо помнить, что хотя целочисленные **MOTYT** принимать  $\overline{(-)}$ переменные значения  $\bf{B}$ диапазоне  $1024...+1024$ ), динамический диапазон сигнала He должен превышать 200. Это объясняется тем, что не все режимы мониторов отображают более 200 точек по вертикали.

Данные целесообразно вводить в текстовом редакторе, а корректировать в графическом редакторе. При этом в окне текстового редактора отображаются элементы только одной строки. Переход по строкам, если их больше одной, осуществляется PageUp – PageDown. Выбор элемента клавишами строки осуществляется клавишами "→", "←", "↓", "↑". После ввода числа в ячейку необходимо подтвердить ввод клавишей "Enter". <sub>B</sub> противном случае в ячейке останутся старые данные.

Подсказки и параметры ввода расположены в верхней части окна. Меню располагается в нижней части окна. После ввода данных их необходимо записать с помощью клавиши F2. Имя файла вводится после команды создать файл (F3). Расширение файла данных .МАТ формируется автоматически.

## 1.3. ЦЕЛЬ РАБОТЫ

Изучить метолы получения шифровых сигналов  $\overline{M}$ программное обеспечение для формирования файлов данных с цифровыми отсчетами сигналов.

# 1.4. ПОРЯДОК ВЫПОЛНЕНИЯ РАБОТЫ

Изучите раздел «Дискретизация непрерывных сигналов» 1.  $[1]$ .

Из  $2.$  $\lceil 3 \rceil$ отксерокопируйте атласа страницу  $\mathbf{c}$ электрокардиосигналами выбранной патологии. Каждый студент получает свой индивидуальный вариант (номер страницы атласа с индивидуальным вариантом записывается  $\bf{B}$ журнал преподавателя). Выберите три непрерывных сигнала из разных отведений (по консультации с преподавателем). В указанных трех сигналах обязательно должен присутствовать сигнал **BTODOFO** Изобразите теоретический отведения. спектр электрокардиосигнала. Определите теоретическую частоту дискретизации сигналов.

Изучите программу моделирования данных REEBOK и 3. ее графический и символьный интерфейсы. Обратите особое внимание на структуру файла и его заголовок.

Выбрав частоту дискретизации сигналов, полученных в  $\overline{4}$ п. 2, и задавшись остальными параметрами заголовка файла данных, получите с помощью программы REEBOK файлы данных согласно п.1.

Сосчитайте заголовок файлов данных и сами данные с  $5<sub>1</sub>$ имеющейся программы,  $\overline{B}$ базе помощью данных ИЛИ разработанной самостоятельно. Сделайте необходимые выводы.

# 1.5. СОДЕРЖАНИЕ ОТЧЕТА

1. Ксерокопия исследуемого сигнала.

2. Распечатки окон графического редактора с исследуемыми сигналами.

3. Предполагаемый вид спектра исследуемого сигнала и расчет теоретических значений его частоты дискретизации.

- Распечатка листингов созданных программ.  $\overline{4}$ .
- Распечатка заголовков созданных файлов данных.  $5<sub>1</sub>$
- Электронная форма на лискете 3.5". 6.

7. Выводы.

# 1.6. КОНТРОЛЬНЫЕ ВОПРОСЫ

- Чем отличается дискретный сигнал от цифрового?  $1_{\cdot}$
- Дайте определение Найквистовской частоты дискретизации.  $\mathcal{D}$
- Как изменится спектр сигнала, если он дискретизирован с  $3<sub>1</sub>$ частотой, меньшей, чем Найквистовская?
- С какой целью перед дискретизацией аналоговый сигнал  $\mathbf{4}$ . подвергают низкочастотной фильтрации? Как выбирается частота среза этого фильтра?
- Нарисуйте структурную схему дискретизатора. Как в ней 5. реализуется соотношение (1.1)?
- Какие искажения имеют место при переходе от цифрового 6. сигнала к непрерывному? Как реализуется этот переход?
- Какие искажения дискретного сигнала вызывает отличие 7. дискретизирующего импульса от 8-импултьса Дирака?
- Нарисуйте частотную характеристику усилительного тракта  $8<sub>1</sub>$ электрокардиосигнала.
- С чем связаны искажения сигнала при его квантовании? Как 9. изменится спектр функции в результате квантования?
- 10. С чем связаны искажения сигнала при его дискретизации? Как изменится спектр функции в результате дискретизации?
- 11. Объясните, почему в кино колесо отправляющего поезда сначала медленно вращается вперед, потом останавливается, а затем начинается вращаться назад?
- 12. Пусть мы имеем сигнал вида  $cos(8\pi/3t \pi/3)$ . Какова самая низкая искажаемая дискретизацией частота, если шаг дискретизации равен единице?
- 13. Как изменится спектр функции в результате квантования? Покажите, что это преобразование нелинейное.
- 14. Представьте алгоритм равномерного квантования функции  $f(t)$ .
- 15. Пусть мы дискретизируем функцию  $cos(13\pi/3t + \pi/3)$  с шагом дискретизации единица. Трансформируется ли при этом частота, если да, то в какую?.
- 16. К каким сигналам: дискретным или непрерывным может быть применено поэлементное квантование?
- 17. Представьте алгоритм равномерного квантования функции f(t) в логарифмическом масштабе.
- 18. Чем определяются погрешности квантования?
- 19. Пусть мы имеем сигнал вида  $\sum$  $=\infty$  $n = -\infty$  $\pi$ nx /9 +  $\pi$ n  $cos(2\pi nx/9 + \pi/3)$ . Какова

самая низкая искажаемая дискретизацией частота, если дискретизация ведется в точках, соответствующих целым значениям *x*?

- 20. Чем принципиально отличается спектр непрерывной и спектр дискретной функции?
- 21. Колесо велосипеда вращается с частотой 100 Гц. Какова кажущая частота вращения колеса, если стробоскоп дает вспышки с частотой 99 вспышек в 1 с?
- 22. Используя простые тригонометрические соотношения показать, что в точках дискретизации любая синусоида произвольной частоты f равнозначна синусоиде, лежащей в интервале [0, 1/(2f)]. Дискретизация ведется с найквистовской частотой в целые моменты t.
- 23. Приведите случаи, когда доказательство теоремы отсчетов будет некорректно.
- 24. Перечислите случаи, когда необходимо уменьшать шаг дискретизации по сравнения с расчетным. Почему рекомендуется это делать всегда.

25. Как изменится спектр сигнала при его дискретизации? Покажите, что это преобразование линейное.

### 1.7. ПОРЯДОК ЗАЩИТЫ РАБОТЫ

Работа может быть зачтена, если студент представил отчет согласно п.1.5, исследуемые в работе сигналы соответствуют индивидуальному варианту, электронная форма соответствует представленному тексту, и студент дал исчерпывающие ответы на 10 произвольных вопросов из п.1.6.

### **Литература**

- 1. Сергиенко А.Б. Цифровая обработка сигналов. СПб. Питер. 2002.-608 с.
- 2. Зубов В.С. Программирование на языке TURBO PASKAL (версии 6.0 и 7.0)-М.: Информационно-издательский дом "Филинъ", 1997.-304с.
- 3. Циммерман Франклин. Клиническая электрокардиография: -М.: «Издательство БИНОМ», 1997.-448с.

#### $2.$ ЛАБОРАТОРНАЯ РАБОТА №2. ИССЛЕДОВАНИЕ ДИСКРЕТНОГО СПЕКТРА ФУРЬЕ КВАЗИПЕРИОДИЧЕСКИХ СИГНАЛОВ

### 2.1 КРАТКИЕ ТЕОРЕТИЧЕСКИЕ СВЕЛЕНИЯ

преобразование Фурье  $(\Pi\Pi\Phi)$ Дискретное широко применяется в цифровой технике для обработки сигналов. Прямое ДПФ последовательностью выполняется над дискретных комплексных величин  $\{a_k\}$  конечной длительности. В результате дискретная длительности получается конечной также последовательность комплексных величин  $\{\alpha_{\rm S}\}\$ , представляющих спектр указанной исходной последовательности. При обратном ДПФ по второй последовательности находится первая из них. этих последовательностей содержит Кажлая из олинаковое количество N дискретных отсчетов.

Преобразование Фурье можно рассматривать как линейное преобразование с ядром

$$
H(f, t) = \exp(-i2\pi ft) \tag{2.1}
$$

Если спектр сигнала  $a(t)$  лежит в интервале [-F, F], то такой сигнал согласно теореме Шеннона-Котельникова может быть восстановлен по своим дискретным отсчетам  $a(k/2F)$ , согласно интерполяционной формуле

$$
a(t) = \sum_{k=-\infty}^{\infty} a\left(\frac{k}{2F}\right) \operatorname{sinc}\left[2\pi F\left(t - \frac{k}{2F}\right)\right],\tag{2.2}
$$

отсчета,  $1/(2F)$  – найквистовская  $k$ - $HOMep$ где частота дискретизации.

Преобразование Фурье сигнала (2.2) имеет вид

\n
$$
\alpha(f) = \int_{-\infty}^{\infty} a(t) \exp(-i2\pi ft) dt = \sum_{k=-\infty}^{\infty} a\left(\frac{k}{2F}\right) \int_{-\infty}^{\infty} \left[\sin c\left(2\pi F\left(t - \frac{k}{2F}\right)\right)\right] \exp(-i2\pi ft) dt = \frac{1}{2F} \sum_{k=-\infty}^{\infty} a\left(\frac{k}{2F}\right) \exp(-i2\pi f \frac{k}{2F}).
$$
\n(2.3)

Рассмотрим периодический сигнал с периодом Т:

$$
a_{nep}(t) = \sum_{n=\infty}^{\infty} a(t + nT). \tag{2.4}
$$

Пусть  $\alpha_{\text{nep}} \left( \frac{s}{T} \right)$  - отсчеты спектра сигнала  $a_{\text{nep}}(t)$ , взятого на отрезке  $\left(-\frac{T}{2},\frac{T}{2}\right)$ .

Если  $T$  достаточно велико, а сигнал  $a(t)$  достаточно быстро спадает до нуля на интервале  $T$ , так что его искажениями в сумме (2.4) за счет наложения периодов можно пренебречь, то

$$
\alpha_{\rm nep} \bigg( \frac{s}{T} \bigg) \approx \alpha \bigg( \frac{s}{T} \bigg),
$$

Отсюда

$$
\alpha_{\rm rep} \left( \frac{\rm s}{\rm T} \right) \approx \frac{1}{2\rm F} \sum_{\rm k} a \left( \frac{\rm k}{2\rm F} \right) \exp \left( -i 2\pi \frac{\rm ks}{2\rm TF} \right),\tag{2.5}
$$

причем суммирование по  $k$  проводится в пределах  $|k|$  < TF Значения Т и F можно всегда выбрать так, чтобы величина 2ТF была нелой. Обозначим ее N. Обозначим также

$$
\alpha_{\rm S} = \sqrt{\frac{2F}{T}} \alpha \left( \frac{\rm S}{\rm T} \right) \exp \left( -i2\pi \frac{\rm k_0 S}{\rm N} \right),\tag{2.6}
$$

$$
a_k = a \left( \frac{k - k_0}{2F} \right). \tag{2.7}
$$

Здесь  $k_0$  выбрано так, чтобы суммирование в (2.5) могло производиться по  $k$  от 0 до N-1. Тогда, подставляя (2.7) в (2.5), а  $(2.5)$  в  $(2.6)$ , получим

$$
\alpha_{\rm S} = \frac{1}{\sqrt{\rm N}} \sum_{k=0}^{\rm N-1} a_k \exp\left(-i2\pi \frac{\rm kS}{\rm N}\right).
$$
 (2.8)

Это соотношение называется ДПФ. ДПФ обратимо:

$$
a_{k} = \frac{1}{\sqrt{N}} \sum_{S=0}^{N-1} \alpha_{S} \exp\left(i2\pi \frac{kS}{N}\right).
$$
 (2.9)

Ядро ДПФ - матрица

$$
F_N = \left\{ \frac{1}{\sqrt{N}} \exp\left(-i2\pi \frac{kS}{N}\right) \right\}
$$
 (2.10)

дискретным представлением является непрерывного преобразования Фурье ( $k$  - номер столбца, S - номер строки).

 $\{\alpha_s\}$ ДПФ Коэффициенты последовательности  $\{a_{\iota}\}\$ приближенно равны отсчетам спектра сигнала  $a(t)$ , периодически продолженного с периодом  $T$ , взятым с шагом  $1/T$ . Такова связь ДПФ с непрерывным преобразованием Фурье. Из предположения ограниченной протяженности сигнала вытекает, что для его спектра справедлива теорема отсчетов и что, следовательно, он может быть восстановлен по величине  $\{\alpha_s\}$  – коэффициентам ДПФ отсчетов сигнала.

представлений Вместо ДПФ  $\bf{B}$ виде **CVMM** удобнее пользоваться матричными обозначениями. В этих обозначениях одномерное ДПФ можно записать так:

$$
\alpha = F_N a \tag{2.11}
$$

матрица-столбец, составленная из отсчетов  $\Gamma$ IIe  $a$  преобразуемой последовательности  $\{a_k\}$ ;

 $\alpha$  - матрица-столбец, составленная из коэффициентов ДПФ  $\{\alpha_s\}$ ;

 $F_N$ - квадратная матрица ДПФ порядка N.

Матрица ДПФ относятся к классу так называемых унитарных которых обратная матриц. ЛЛЯ матрица получается ИX транспонированием и заменой элементов Ha комплексносопряженные.

Общая формула для элемента матрицы, расположенного в км столбце и в s-й строки, выглядит так

 $F(s,k)=exp(-i2\pi(s-1)(k-1)/N),$ 

где  $1 \leq s \leq N$ ,  $1 \leq k \leq N$ ,

что соответствует формуле (2.10). Нормирование по N можно проводить после перемножения вектора *а* на столбец матрицы **F**, то есть нормирующий коэффициент может быть учтен в формуле  $(2.11)$ , a He B  $(2.10)$ .

## 2.2. ОБЪЕКТ ИССЛЕДОВАНИЯ

Объектом исследования в данной лабораторной работе являются дискретные отсчеты электрокардиосигналов, записанные в файлах, полученных в результате выполнения лабораторной работы №1.

### 2.3. ЦЕЛЬ РАБОТЫ

Изучить получения дискретного методы спектра биомедицинских сигналов

## 2.4. СОДЕРЖАНИЕ РАБОТЫ И ПОРЯДОК ЕЕ **ВЫПОЛНЕНИЯ**

- 1. Задавшись соответствующим базисом (по умолчанию базисом Фурье) запишите матрицу спектрального преобразования для этого базиса.
- 2. Зарисуйте схему алгоритма и создайте программный модуль для выбранного спектрального преобразования.
- 3. Подайте на вход созданного в п. 3 программного модуля файл данных которого получен в результате сигнал. выполнения лабораторной работы №1. Распечатайте сигнал на выходе программного модуля. Сравните полученный спектр с теоретической картиной спектра.
- 4. Получить обратное ДПФ найденного сигнала. Используя один из методов интерполяции постройте график найденной Сравните полученный график с функции. графиком исхолного сигнала.

# 2.5 СОДЕРЖАНИЕ ОТЧЕТА

- 1. Распечатка графика исходного сигнала.
- 2. Распечатка графика ДПФ (спектральной плотности).
- Распечатка графика обратного ДПФ.  $\overline{4}$ .
- Схемы алгоритмов и листинги созданных программ  $5<sub>1</sub>$
- Электронная форма на дискете 3.5".  $\mathbf{4}$ .
- 5. Выводы.

# 2.6. КОНТРОЛЬНЫЕ ВОПРОСЫ

- 1. Как изменятся формулы (2.10) и (2.11), если в качестве ядра преобразования в формуле (2.1) использовать  $\exp(i2\pi ft)$ ? Как при этом изменится спектр  $a(t)$ ?
- 2. Составьте матрицу-ядро обратного ДПФ.
- 3. Какова связь угловой частоты с круговой? Какие преимущества дает использование круговой частоты в формулах (2.10) и (2.11)?
- 4. Что произойдет, если мы увеличим размерность матрицы отсчетов? Уменьшим размер?
- 5. Почему при разложении действительных функций времени  $S(t)$ MOXHO использовать систему комплексных базисных функций  $\{ \exp(i2\pi f t k) \}$ ?
- 6. При каких условиях можно пользоваться формулой прямого ЛПФ?
- 7. Что происходит со спектром при сжатии (растяжении) сигнала?
- 8. Как осуществляется дискретизация непрерывного сигнала по времени? Чем определить интервал дискретизации?
- 9. В каких случаях целесообразно использовать ДПФ, и для каких нелей?
- С чем связано требование ограниченности спектра сигнала, 10. представляемого дискретным рядом Фурье? Что будет, если это требование не выполнено?
- Что будет, если спектр сигнала оказался шире, чем 11. предполагалось при представлении его дискретным рядом  $Φ$ урье?
- Коэффициенты разложения функций s(t) и f(t) по базису  $12.$  $\{ \exp(i\omega t) \}$  равны, соответственно,  $\{1, 0, 1, 2, 1\}$  и  $\{4, 0, 1\}$ . Определите коэффициенты разложения произведения этих функций в том же базисе.

Как изменится преобразование Фурье  $G(\omega) = \int s(t) e^{-i\omega t} dt$ 13.

при умножении s(t) на  $cos\omega_0 t$ ? 14.  $q_{\text{EM}}$ отличается комплексный

спектр  $\Phi$ урье **OT** вещественного?

Как изменится преобразование Фурье  $G(\omega) = \int_{-\infty}^{\infty} s(t) e^{-i\omega t} dt$ 15.

при умножении s(t) на s(t-t<sub>3</sub>), где  $t_3$  – некоторая константа?

- Произвольная функция s(t) задана на интервале (0;  $3\pi/2$ ).  $16.$ Как запишется тригонометрический базис для этой функции?
- Как изменится преобразование Фурье  $G(\omega) = \int s(t)e^{-i\omega t} dt$ , 17.

если аргумент t заменить на t-t<sub>3</sub>, где t<sub>3</sub> - некоторая константа?

- Чем отличается спектр функции, полученный при ее 18. спектра комплексный ряд, разложении  $\overline{B}$  $\overline{O}$ функции. полученного при ее разложении в ряд по множеству Фурье?
- 19. Доказать, энергетический спектр ЧTO белого шума  $s(\omega) = N_0/2$ .
- Известно, что множество Фурье ортогонально на любом 20. интервале, длина которого 2 $\pi$ . Как разложить функцию по этому базису на этом интервале, если ее период составляет  $\sqrt{2}\pi$ ?
- Произвольная функция s(t) задана на интервале (-1,1). Как 21. запишется тригонометрический базис для этой функции?
- Известно, что множество Фурье ортогонально на любом 22. интервале, длина которого  $2\pi$ . Как разложить функцию по этому базису на этом интервале, если ее период составляет  $(6/2,2)\pi$ ?
- Почему для разложения действительной функции s(t) 23. можно использовать систему комплексных базисных функций  $\left\{e^{i\cdot n\cdot\omega_o\cdot t}\right\}$ ?

Пусть мы раскладываем в ряд Фурье функцию вида 24.  $y(x) =\begin{cases} 1 & \text{if } x \leq x \leq \tau_u \\ 0 & \text{if } x = \frac{\tau_u}{2} \leq x \leq -\tau/2 \\ 0 & \text{if } x = \frac{\tau_u}{2} \leq x \leq -\tau/2 \end{cases}$ 

Как изменится спектр этой функции при уменьшении  $\tau_u$ ?

Пусть мы определяем преобразование Фурье функции вида 25.

 $y(x) = \begin{cases} 1 & \text{IPM} & -\tau_u \leq x \leq \tau_u \\ 0 & \text{IPM} & \text{JHO6BIX JPYINK } x \end{cases}$ . Как изменится спектр этой функции при увеличении  $\tau_{\mu}$ ?

### 2.7. ПОРЯДОК ЗАЩИТЫ РАБОТЫ

Работа может быть зачтена, если студент представил отчет согласно п.2.5, исследуемые в работе сигналы соответствуют индивидуальному варианту, электронная форма соответствует представленному тексту, и студент дал исчерпывающие ответы на 10 произвольных вопросов из п.2.6.

### Литература

1. Марпл.-мл. С.Л. Цифровой спектральный анализ и его приложения: Пер. с англ. - М.: Мир, 1990. - 584 с.

2. Методические указания  $\mathbf K$ курсу лабораторных работ «Исследование линейных дискретных преобразований» /Курск. гос. техн. ун-т; Сост. С.А. Филист, Курск. КПИ.1993. 13 с.

## **3. ЛАБОРАТОРНАЯ РАБОТА №3. ИССЛЕДОВАНИЕ МЕТОДОВ ИМИТАЦИОННОГО МОДЕЛИРОВАНИЯ ЭЛЕКТРОКАРДИОСИГНАЛОВ**

3.1. КРАТКИЕ ТЕОРЕТИЧЕСКИЕ СВЕДЕНИЯ При модуляции параметров немодулированного (несущего) колебания

$$
\mathbf{u}_{\omega} = \mathbf{U}_0 \cos(\omega_0 t + \varphi),\tag{3.1}
$$

формируется модулированное колебание, которое в общем случае можно записать в виде

$$
u = U(t)\cos[\omega_0 t + \varphi(t)] = U(t)\cos\Phi(t) \tag{3.2}
$$

где ( $\omega_0$  — несущая частота;  $\Phi(t) = (\omega_0 t + \varphi(t))$  — мгновенная фаза колебания.

Амплитуда U(t) и фазовый сдвиг φ(t) колебания (3.2) изменяются в зависимости от модулирующего сигнала s(t).

Спектр модулированного колебания (3.2) обычно оказывается шире спектра модулирующего сигнала.

### 3.1.1. Амплитудно-модулированные колебания

При амплитудной модуляции происходит изменение амплитуды U(t) модулированного колебания при постоянной начальной фазе φ. Выражение (3.2) принимает вид

$$
u_{AM} = U(t)\cos(\omega_0 t + \varphi)
$$
 (3.3)

Огибающая (амплитуда) модулированного колебания изменяется вокруг среднего значения U<sub>0</sub> и связана с модулирующим сигналом s(t) линейным соотношением

$$
U(t) = U_0 + k_A s(t),
$$
 (3.4)

где  $k_A$  — коэффициент пропорциональности, такой, что при любых t обеспечивается  $U(t) \geq 0$ .

**Модуляция гармоническим сигналом (тональная модуляция).**

Если модулирующий сигнал s(t) является гармоническим колебанием, т. е.

$$
s(t) = S \cos(\Omega t + \psi), \tag{3.5}
$$

то, согласно (3.4), огибающая модулированного колебания имеет ВИД

$$
U(t) = U_0 + \Delta U \cos(\Omega t + \psi),
$$
\n(3.6)

где  $\Omega$  — частота модуляции ( $\Omega \ll \omega_0$ );  $\psi$  — начальная фаза огибающей;  $\Delta U = k_A S$  — наибольшее отклонение амплитуды от среднего значения. Мгновенное значение подобного тональномодулированного колебания выражается как

$$
u_{AM} = U_0[1 + M \cos(\Omega t + \psi)]\cos(\omega_0 t + \varphi)
$$
 (3.7)

где отношение  $M = \Delta U/U_0$ , называемое коэффициентом модуляции, является одним из основных параметров АМ колебания.

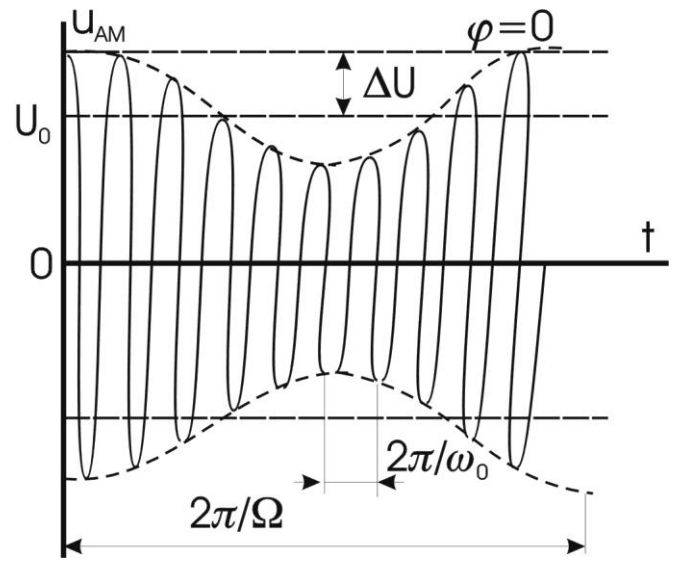

Рисунок 3.2 - временная диаграмма колебания

На рисунок. 3.2 изображена временная диаграмма колебания (3.7).

Колебание и<sub>АМ</sub> имеет дискретный спектр, состоящий из трех высокочастотных спектральных составляющих. Первое слагаемое в правой части представляет собой исходное немодулированное колебание с частотой  $\omega_0$  и начальной фазой  $\varphi$ . Второе и третье слагаемые называют соответственно верхней и нижней боковыми

составляющими. Они расположены симметрично относительно несущего колебания на верхней  $(\omega_0 + \Omega)$  и нижней  $(\omega_0 - \Omega)$  боковых частотах модуляции и имеют соответственно начальной фазы (φ +  $\psi$ ) и (ф —  $\psi$ ). Амплитуды боковых составляющих равны  $U_0M/2$ . При неискаженной модуляции  $U_0M/2 \le U_0/2$  (M  $\le$  1). Рисунок 3.3 иллюстрирует формирование спектра AM колебания. На рисунке 3.3, a изображен спектр колебаний до модуляции. При модуляции (в результате перемножения функций cos  $\Omega t$  - cos  $\omega_0 t$ ) происходит сдвиг спектра модулирующего сигнала на величину  $\omega_0$  и расширение спектра (рисунок 3.3, б). Ширина полосы частот  $2\Delta\omega_{AM}$ , занимаемой АМ колебанием, определяется удвоенной частотой модулирующего сигнала

> Спектр до модуляции  $U_{0}$ ,  $\varphi$  $S; \varphi$  $\overline{\omega_{0}}$ Ω a)  $U_{0}$ ,  $\varphi$ Спектр АМ колебания  $U_{\rm o}$  M/2,  $(\varphi \text{-} \psi)$  $U_0$  M/2,  $(\varphi-\psi)$  $\omega_{0}$ - $\Omega$   $\omega_{0}$   $\omega_{0} + \Omega$   $\omega$ 0 б١

 $2\Delta\omega_{AM} = 2\Omega$ 

Рисунок 3.3 - спектры колебаний

**Модуляция произвольным периодическим сигналом.** Периодический модулирующий сигнал  $s<sub>n</sub>(t)$  может быть представлен рядом Фурье вида (2.8):

$$
s_n(t) = \frac{A_0}{2} + \sum_{n=1}^{\infty} A_n \cos(n\Omega t + \psi_n)
$$
 (3.9)

где  $\Omega$  — основная частота модулирующего сигнала. Если отнести постоянную составляющую  $A_0/2$  ряда Фурье к амплитуде несущего колебания  $U_0$ , то огибающую  $U(t)$ модулированного колебания можно записать так:

$$
U(t) = U_0 + \sum_{n=1}^{\infty} \Delta U_n \cos(n\Omega t + \psi_n)
$$
 (3.10)

где  $\Delta U_n = k_A A_n$ .

Каждая спектральная составляющая модулирующего сигнала (3.9) так же, как при тональной модуляции, создает две боковые частоты в спектре модулированного колебания.

Если ширину спектра ΔΩ модулирующего сигнала определить как

$$
\Delta\Omega=\Omega_{max}=m\Omega,
$$

где  $\Omega_{\text{max}}$  — максимальная частота, которая учитывается в спектре этого сигнала, соответствующая m-й гармонике, то ширина спектра AM колебания равна

$$
2\Delta\omega_{AM} = 2\Omega_{\text{max}}.
$$

#### **Модуляция непериодическим сигналом**.

В случае модуляции непериодическим сигналом s(t) со спектральной плотностью G(ω) огибающую U(t) и AM колебание u<sub>AM</sub>(t) можно записать в виде

$$
U(t) = U_0 + k_A s(t),
$$
 (3.12)

$$
u_{AM}(t) = [U_0 + k_A s(t)]\cos(\omega_0 t + \varphi)
$$
 (3.13)

Спектральная плотность огибающей, сосредоточенная в области нижних частот, «раздваивается» и переносится в область высоких частот, смещаясь на  $\pm\omega_0$ . Спектральная плотность  $G_{AM}(\omega)$ AM колебания имеет две составляющие:  $1/2G_u(\omega - \omega_0)$  и  $1/2G_u(\omega +$  $ω_0$ ), сконцентрированные вблизи частот  $ω_0$  и - $ω_0$  соответственно. Ширина спектра  $2\Delta\omega_{AM}$  AM колебания вдвое превышает ширину спектра  $\Delta \omega_U$  огибающей.

# 3.1.2. Колебания с угловой модуляцией

Общие понятия. При угловой модуляции под действием модулирующего сигнала происходит изменение фазового сдвига  $\varphi(t)$  несущего колебания (3.1) при постоянной амплитуде  $U_0$ .

Модулированное колебание (3.2) принимает вид

$$
u(t) = U_0 \cos[\omega_0 t + \varphi] = U_0 \cos\Phi(t) \tag{3.23}
$$

Изменение фазового сдвига φ(t) происходит как при модуляции мгновенной частоты ω(t), так и при модуляции непосредственна фазового сдвига ω(t) колебания (3.23). Поэтому различают два вида угловой модуляции: частотную модуляцию (ЧМ) и фазовую модуляцию (ФМ).

При частотной модуляции имеет место линейная связь между мгновенной частотой ω(t) колебания (3.23) и модулирующим сигналом s(t):

$$
\omega(t) = \omega_0 + \omega_{\rm B} s(t)^*,\tag{3.25}
$$

где ω<sup>д</sup> — девиация частоты, т. е. максимальное отклонение частоты  $ω(t)$  or  $ω_0$ .

Полная фаза Φ(t) ЧМ колебания определяется как интеграл от мгновенной частоты (3.25)

$$
\Phi(t) = \int \omega(t)dt + \varphi = \int [\omega_0 + \omega_n s(t)]dt + \varphi =
$$
  
=  $\omega_0 t + \omega_n \int s(t)dt + \varphi = \omega_0 t + \varphi(t)$  (3.26)

где фазовый сдвиг

$$
\varphi(t) = \omega_{\mathbf{A}} \int s(t) dt + \varphi \qquad (3.27)
$$

При этом ЧМ колебание принимает вид

$$
\mathbf{u}_{\mathrm{qM}} = \mathbf{U}_0 \cos \left[ \omega_0 \mathbf{t} + \omega_{\mathrm{q}} \int \mathbf{s}(\mathbf{t}) \mathrm{d}\mathbf{t} + \varphi \right] \tag{3.28}
$$

Таким образом, фазовый сдвиг φ(t) ЧМ колебания изменяется по закону интеграла от модулирующего сигнала s(t).

Частотно-модулированный сигнал можно получить на выходе частотного модулятора, в котором модулирующий сигнал s(t) либо непосредственно управляет угловой частотой ω(t) несущего

колебания в соответствии с выражением (3.25), либо после интегрирования управляет фазовым сдвигом φ(t) несущего колебания согласно выражению (3.27).

При фазовой модуляции в соответствии с модулирующим сигналом s(t) изменяется фазовый сдвиг

$$
\varphi(t) = \varphi + ms(t),\tag{3.29}
$$

где φ — начальная фаза немодулированного колебания; m индекс угловой модуляции, т. е. максимальное отклонение фазы колебания (3.23) от начальной фазы φ. Учитывая (3.29), полную фазу Φ(t) модулированного колебания (3.23) можно определить по формуле

$$
\Phi(t) = \omega_0 t + ms(t) + \varphi \tag{3.30}
$$

При этом фазомодулированное колебание принимает вид:

$$
\mathbf{u}_{\Phi M} = \mathbf{U}_0 \cos[\omega_0 t + \text{ms}(t) + \varphi] \tag{3.31}
$$

Мгновенная частота ФМ колебания, равная

$$
\omega(t) = \frac{d\Phi(t)}{dt} = \omega_0 + m\frac{ds(t)}{dt}
$$
 (3.32)

изменяется по закону производной от модулирующего сигнала s(t).

Следовательно, ФМ сигнал можно получить на выходе фазового модулятора, в котором модулирующий сигнал s(t) либо непосредственно управляет фазовым сдвигом φ(t) несущего колебания согласно выражению (3.29), либо .после дифференцирования управляет угловой частотой ω(t) несущего колебания в соответствии с (3.32).

Ограничимся рассмотрением ЧМ и ФМ колебаний при модуляции гармоническим сигналом

$$
s(t) = S \cos\Omega t \tag{3.33}
$$

Сравним основные характеристики сигналов с частотной и фазовой модуляцией

*ЧМ колебание*

Согласно (3.25)

$$
\omega(t) = \omega_0 + \omega_{\mu} \cos \Omega t \tag{3.34}
$$

Здесь  $\omega_{\text{I}} = k_{\text{y}}S$ , т. е. девиация частоты ЧМ колебания пропорциональна амплитуде S модулирующего сигнала и не зависит от частоты модуляции Q. Тогда

$$
\varphi(t) = m \sin\Omega t + \varphi \tag{3.36}
$$

$$
\text{rate m} = \omega_{\text{A}}/\Omega. \tag{3.37}
$$

То есть индекс угловой модуляции m ЧМК пропорционален амплитуде модулирующего сигнала и обратно пропорционален частоте модуляции.

Таким образом

$$
u_{\text{HM}} = U_0 \cos(\omega_0 t + m \sin\Omega t + \varphi) \tag{3.38}
$$

#### *ФМ колебание*

Согласно (3.29)

$$
\varphi(t) = \varphi + m \cos\Omega t \tag{3.39}
$$

Здесь  $m = k_{\Phi M}S$ , т. е. индекс угловой модуляции ФМ колебания пропорционален амплитуде S модулирующего сигнала и не зависит от частоты модуляции и. Тогда

$$
\Phi(t) = \omega_0 t + \varphi(t) = \omega_0 t + \text{m}\cos\Omega t + \varphi,
$$
\n(3.40)

$$
\omega(t) = \frac{d}{dt} [\omega_0 t + \varphi(t)] = \omega_0 - m\Omega \sin \Omega t = \omega_0 - \omega_{\pi} \sin \Omega t \quad (3.41)
$$

$$
\text{rate } \omega_{\mu} = m\Omega. \tag{3.42}
$$

Следовательно, девиация частоты  $\omega_{\pi}$  ФМК пропорциональна

амплитуде и частоте модулирующего сигнала.

Таким образом имеем

$$
u_{\Phi M} = U_0 \cos(\omega_0 t + m \cos\Omega t + \varphi)
$$
 (3.43)

Из выражений (3.38) и (3.43) и приведенных графиков видно, что при тональной модуляции нельзя определить, является ли сигнал или фазомодулированным. Различие между частотно-ЭТИМИ видами модуляции проявляется только при изменении частоты модуляции  $\Omega$ . При ЧМ с увеличением  $\Omega$  девиация частоты  $\omega_{\pi}$ остается постоянной, а индекс модуляции m в соответствии с (3.37) уменьшается по закону гиперболы (рисунок 3.11, а), в то время как при ФМ постоянным остается индекс модуляции m, а девиация частоты  $\omega_{\pi}$  в соответствии с (3.42) растет по линейному закону (рисунок 3.11, б).

Если модулирующий сигнал s(t) негармонический, то ЧМ и ФМ колебания различаются по характеру изменения параметров  $\omega(t)$  и  $\varphi(t)$  На рисунке 3.12 приведены графики мгновенной частоты  $\varphi(t)$  и фазового сдвига ф(t) ЧМ и ФМ колебаний для случая, когда модулирующий сигнал s(t) имеет вид пилообразной функции. Как следует из рисунка 3.12, б, е, угловая частота ЧМ сигнала изменяется монотонно в соответствии с модулирующим сигналом  $s(t)$ , тогда как частота  $\omega(t)$  ФМ сигнала изменяется скачками.

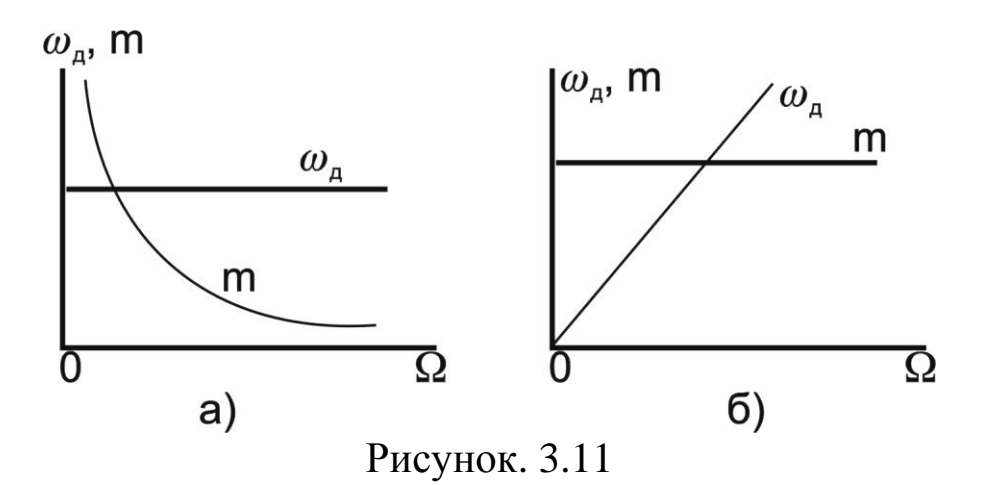

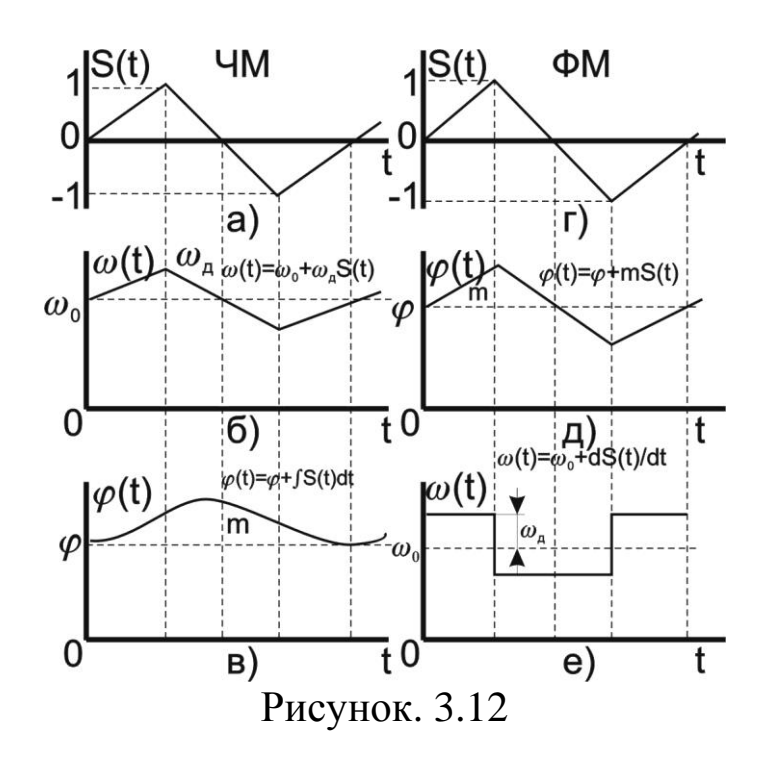

Спектр колебания при гармонической угловой модуляции. Как уже указывалось, модулированное колебание, представленное в виде

$$
u = U_0 \cos[\omega_0 t + m \sin(\Omega t + \psi) + \varphi]
$$
 (3.44)

в равной степени соответствует ЧМ и ФМ колебаниям.

Спектр колебания, изображенный на рисунке. 3.14, состоит из бесконечного числа боковых составляющих, расположенных попарно симметрично относительно несущей частоты ω<sub>0</sub> и имеющих частоты  $(\omega_0 + n\Omega)$ 

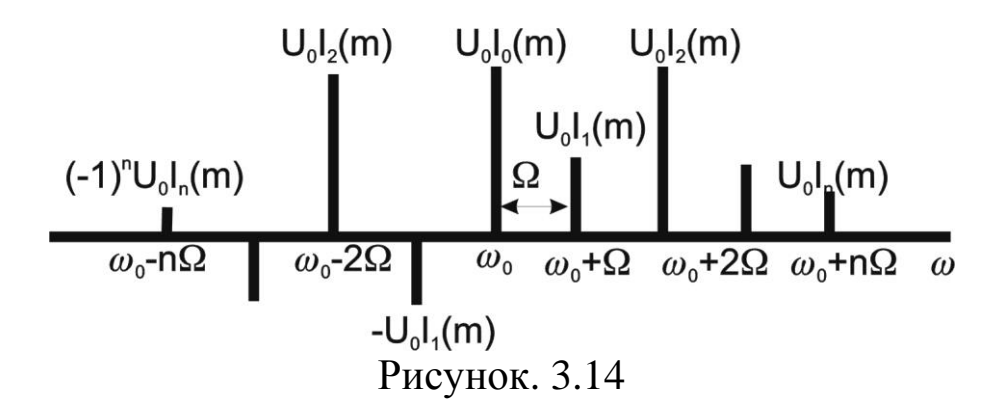

Теоретически колебание с угловой модуляцией занимает бесконечную полосу частот. Однако для заданного индекса модуляции m практически можно не учитывать боковые составляющие порядка n = m + 2 и выше из-за малости их амплитуд.

Ширина спектра 2Δω колебания, ограниченного (m + 1) парой боковых составляющих, выражается приближенным равенством

$$
2\Delta\omega \approx 2\Omega(m+1) \tag{3.48}
$$

а при m >> 1 примерно равна удвоенному значению девиации частоты ωπ

$$
2\Delta\omega \approx 2m\Omega = 2\omega_{\text{A}}.\tag{3.49}
$$

При изменении амплитуды S модулирующего сигнала ( $\Omega$  = const) в ЧМ и ФМ колебаниях изменяется индекс модуляции m, и, следовательно, изменяются число боковых составляющих, ширина спектра  $2\Delta\omega = 2\Omega(m+1)$  и амплитуды  $U_0J_n(m)$  составляющих спектра.

При изменении частоты модуляции  $\Omega(S = \text{const})$  в случае ЧМ изменяется согласно (3.37) индекс модуляции т, следовательно, число и амплитуды составляющих спектра. Ширина спектра  $2\Delta\omega_{\text{YM}}$ , практически не меняется. При ФМ амплитуды составляющих и их число остаются без изменения (так как m = const), а ширина спектра  $2\Delta\omega_{\text{dM}}$  изменяется пропорционально частоте модуляции.

### 3.2. ОБЪЕКТ ИССЛЕДОВАНИЯ

Объектом исследования является спектр модулированного сигнала. В этих целях предлагается использовать модулированный сигнал, полученный с помощью программы MODEL. Программа MODEL позволяет синтезировать сигнал, состоящий из десяти гармоник, причем каждая гармоника может модулироваться отдельно моногармоническим сигналом. Предусмотрена возможность как амплитудной, так и фазовой модуляции. Окно программы MODEL показано на рисунке.3.1.

| $ F$ $\times$<br><b>A MODEL</b>                                                                                             |                                                        |                       |                 |                           |                                                      |            |                              |  |
|----------------------------------------------------------------------------------------------------|--------------------------------------------------------|-----------------------|-----------------|---------------------------|------------------------------------------------------|------------|------------------------------|--|
| 圈<br>Ⅲ阳€<br>ft<br>F<br>$\mathbf{A}$<br>Авто<br>$\overline{ }$                                                               |                                                        |                       |                 |                           |                                                      |            |                              |  |
|                                                                                                    | Модуляция<br>армоники несущей<br>ЧАСТмод-ая НЧ.ФАЗАмод |                       |                 |                           |                                                      |            |                              |  |
| N                                                                                                    | <b>АМПЛИТУДА</b>                                       | ЧАСТОТА               | <b>НАЧ.ФАЗА</b> | <b>ГЛУБИНАмод</b>         |                                                      |            | ТИПмод                       |  |
|                                                                                                    | 100.000000                                             | 00000000              | 0.00000000      | $ 100$ . 000000 $ $       | 0.01000000                                           | 0.00000000 |                              |  |
| $\overline{c}$                                                                                                    | 0.00000000                                             | 2.00000000            | 0.00000000      | 0.00000000                | 0.01000000                                           | 0.00000000 |                              |  |
| 3                                                                                                    | 0.00000000                                             | 3.00000000            | 0.00000000      | 0.00000000                | 0.01000000                                           | 0.00000000 |                              |  |
| 4                                                                                                    | 0.00000000                                             | 4.00000000            | 0.00000000      | 0.00000000                | 0.01000000                                           | 0.00000000 |                              |  |
| 5                                                                                                    | 0.00000000                                             | 5.00000000            | 0.00000000      | 0.00000000                | 0.01000000                                           | 0.00000000 |                              |  |
| 6                                                                                                    | 0.00000000                                             | 6.00000000            | 0.00000000      | 0.00000000                | 0.01000000                                           | 0.00000000 | <b>AM</b>                    |  |
|                                                                                                    | 0.00000000                                             | 7.00000000            | 0.00000000      | 0 . 00000000              | 0.01000000                                           | 0.00000000 |                              |  |
| 8                                                                                                    | 0.00000000                                             | 8.00000000            | 0.00000000      | 0.00000000                | 0.01000000                                           | 0.00000000 |                              |  |
| 9                                                                                                    | 0.00000000                                             | 9.00000000            | 0.00000000      | 0.00000000                | 0.01000000                                           | 0.00000000 |                              |  |
| 10                                                                                                    |                                                        | 0.00000000010.0000000 |                 | $0.00000000000$ .00000000 | 0.01000000                                           | 0.00000000 |                              |  |
|                                                                                                    |                                                        |                       |                 |                           |                                                      |            |                              |  |
| ПОМОШЬ<br>ВЫХОД<br><b>ФОРМИРОВАНИЕ</b><br><b>ФАЙЛА</b><br>КОНФИГУРАЦИЯ<br>ESC<br>FЗ                                         |                                                        |                       |                 |                           |                                                      |            |                              |  |
| al mon0.har<br><b>5K6</b><br>Файл 'HAR'<br>113<br>$-2 - 1$<br>EVT<br>$45 - 8 - 916$ D <sup>1</sup><br>$\blacktriangleright$ |                                                        |                       |                 |                           |                                                      |            |                              |  |
| 38.8 KB<br><b>Moй компьютер</b><br>Выделено объектов: 1                                                                     |                                                        |                       |                 |                           |                                                      |            |                              |  |
|                                                                                                    | æ<br><mark>∉</mark> ∏Пуск                              | <b>DC</b>             | <b>Bogdanov</b> | <b>Bogdanov</b>           | <mark>⊗</mark> Панель упра… <mark>  ∦</mark> & MODEL |            | <mark>™3Bu</mark> 钞(长な 15:46 |  |

Рисунок.3.1. Окно программы MODEL

С помощью клавиш перемещения курсора можно выбрать любую комбинацию из десяти несущих частот (исключение несущей частоты из континуума осуществляется путем задания нулевой амплитуды). Используя данные лабораторной работы №2 нужно выбрать такие частоты, которые вошли в спектр электрокардиосигнала. В работе используется только амплитудная модуляция. Модулирующие частоты выбираются на основе анализа медленных волн, модулирующих электрокардиосигнал.

После заполнения таблицы, показанной на рисунке 3.1., нажимается клавиша F2, и появляется окно, показанное на рисунке 3.2.

30

|                                                                                                    | ັ້                    |
|----------------------------------------------------------------------------------------------------|-----------------------|
| <b>K MODEL</b>                                                                                                    | $\Box$ e $\times$     |
| $\Box$ in a different $\Box$<br>Авто                                                                                                    |                       |
|                                                                                                    |                       |
|                                                                                                    |                       |
|                                                                                                    |                       |
|                                                                                                    |                       |
| = Формирование файла<br>ЧАСТОТА ДИСКРЕТИЗАЦИИ - РЕКОМЕНДУЕТСЯ НЕ МЕНЕЕ 2                                                                                                    | 100                   |
| ВРЕМЯ НАБЛЮДЕНИЯ СИГНАЛА В СЕКУНДАХ                                                                                                    | 1                     |
| ДИНАМИЧЕСКИЙ ДИАПАЗОН - ОТ 2 ДО 1024                                                                                                    | 1024                  |
| ИМЯ СОЗДАВАЕМОГО ФАЙЛА                                                                                                    | noname.crv            |
| РЯЗМЕР СОЗДАВАЕМОГО ФАЙЛА В БАЙТАХ                                                                                                    | 232                   |
|                                                                                                    |                       |
|                                                                                                    |                       |
|                                                                                                    |                       |
|                                                                                                    |                       |
|                                                                                                    |                       |
| ПОМОЩЬ<br>ЗАПИСЬ<br><b>ФАЙЛА</b><br><b>HA UNCK</b><br>F1.                                                                                                    | ВЫХОД<br>$ESC -$      |
| $\equiv$ $\sigma$ $\equiv$ $\sim$ $\sim$                                                                                                    | $\blacktriangleright$ |
| 图 4 図 3 - 4 - A - 三亜弓口 @ 01 01 新知。<br>ふじ<br>Автофигуры * $\searrow$ (<br>Действия -<br>◠                                                                                                  |                       |
| ЗАП ИСПР   ВДЛ   ЗАМ   русский (Ро   193<br>Стр. 21<br>На 2,9см Ст 2<br>Разд 1<br>20/26<br>Кол 1                                                                                          |                       |
| │ <mark>├</mark> Bogdanov │ ├ Bogdanov │  Панель  │ <mark>« ※</mark> МОDEL │  Лаборат │ │ <mark>" « Ru</mark> ۞ ( : « ) 15:48<br><b>GDP&amp;</b><br>20 O<br><mark>∺</mark> Пуск     <br>Ø |                       |

Рисунок 3.2. Окно формирования файла данных программы **MODEL** 

Частота дискретизации сигнала выбирается на основе соображений, изложенных в материалах лабораторной работы №2. Время наблюдения сигнала и его динамический диапазон выбирается близкими к параметрам сигнала, файл которого был получен при выполнении лабораторной работы №1. При нажатии клавиши F2 формируется файл, структура которого описана в материалах лаборатории №1.

### 3.3. ЦЕЛЬ РАБОТЫ

Изучить методы модуляции сигналов и программное обеспечение для формирования файлов данных с цифровыми отсчетами модулированных сигналов**.**

## 3.4. СОДЕРЖАНИЕ РАБОТЫ И ПОРЯДОК ЕЕ ВЫПОЛНЕНИЯ

1. Изучите раздел «Модуляция сигналов» [1].

2. Изучите программу моделирования данных MODEL, обращая особое внимание на структуру файла данных и его заголовок.

3. Запишите математические выражения амплитудномодулированного модулированного сигналов.  $\mathbf{M}$ частотно  $\equiv$ Зарисуйте их спектры.

4. Изучите спектр электрокардиосигнала, полученный при выполнении лабораторной работы №1. Выберите 5...10 значимых гармоник и задайте их значения и величину, согласно полученным спектральным характеристикам реального электрокардиосигнала.

5. Выберите модулирующие частоты и глубину модуляции для каждой несущей гармоники исходя из свойств реальных сигналов, которые модулируют электрокардиосигнал.

6. Исходя из п. 4. задайтесь частотой дискретизации синтезированного сигнала и с помощью программы MODEL создайте файл данных с этим сигналом.

7. Сосчитайте заголовок файла данных и сами данные с имеющейся программы, базе помошью  $\bf{B}$ ланных или разработанной самостоятельно при выполнении лабораторной работы №1 и №2. Сделайте необходимые выводы.

# 3.5. СОДЕРЖАНИЕ ОТЧЕТА

1. Спектр исходного немодулированного сигнала.

Фурье Представление  $2_{\cdot}$ рядом модели немодулированного электрокардиосигнала.

3. Спектр медленных ВОЛН, модулирующих гармоники электрокардиосигнала

 $\mathbf{4}$ . графика Распечатка модели электрокардиосигнала, полученного в результате выполнения п.2.

 $5<sub>1</sub>$ Распечатка графика модели электрокардиосигнала, полученного в результате выполнения п.2 и п. 3.

Электронная форма на дискете 3.5" с файлом .CRV. 6.

7. Выволы.

# 3.6. ВОПРОСЫ ДЛЯ САМОПРОВЕРКИ

1. Что понимается под несущим и модулирующим колебаниями? В чем заключается процесс модуляции?

2. Как записать AM колебание при модуляции:

а) гармоническим колебанием;

б)произвольным периодическим колебанием;

в) непериодическим сигналом?

3. Как определяется коэффициент модуляции AM колебаний?

4. Как формируется спектр АМ колебания при модуляции:

а) гармоническим колебанием;

б) произвольным периодическим колебанием;

в) непериодическим сигналом?

Дайте графическое представление спектра.

5. Запишите выражение для колебания с угловой модуляцией. Какими соотношениями связаны полная фаза и мгновенная частота колебания?

6. Как определяются и чем отличаются ЧМ и ФМ колебания?

7. Какой физический смысл имеют понятии «девиация частоты»  $\omega_{\pi}$ и «индекс модуляции» m? Как они определяются при частотной и фазовой модуляции гармоническим сигналом?

8. По каким приближенным формулам можно определить ширину спектра ЧМ и ФМ колебаний при гармонической модуляции в случаях m  $<<$  l и m  $>$  1?

9. От каких параметров модулирующего гармонического сигнала и как зависят спектры ЧМ, ФМ и AM колебаний?

10. Чем отличаются спектральные и диаграммы AM и ЧМ колебаний при m << l?

11. Дайте определение АЧМ сигнала.

12. Какой вид имеет амплитудный и фазовый спектры АЧМ сигнала при большой базе m сигнала?

13. Запишите в общем виде выражение для узкополосного сигнала. Как устраняется неоднозначность в определении огибающей, фазы и мгновенной частоты узкополосного сигнала?

14. Как представить в комплексной форме произвольный узкополосный сигнал? Что понимается под комплексной огибающей сигнала?

15. Как определить огибающую и фазу узкополосного сигнала, если известна его спектральная плотность?

16. Как осуществляется дискретизация по времени AM и ЧМ колебания?

### 3.7. ПОРЯДОК ЗАЩИТЫ РАБОТЫ

Работа может быть зачтена, если студент представил отчет согласно п.3.5, исследуемые в работе сигналы соответствуют индивидуальному варианту, электронная форма соответствует представленному тексту, и студент дал исчерпывающие ответы на 10 произвольных вопросов из п.3.6.

## **Литература**

1. Радиотехнические цепи и сигналы: Учеб. пособие для вузов / Д.В. Васильев, М.Р. Витоль, Ю.И. Горшенков и др.; Под ред. К.А. Самойло.-М.: Радио и связь, 1982.-528с.

## **ЛАБОРАТОРНАЯ РАБОТА №4 ИССЛЕДОВАНИЕ МЕТОДОВ ЦИФРОВОЙ ФИЛЬТРАЦИИ СИГНАЛОВ**

### 4.1. КРАТКИЕ ТЕОРЕТИЧЕСКИЕ СВЕДЕНИЯ

Фильтрация представляет собой одну из самых распространенных операций обработки сигналов. Цель фильтрации состоит в подавлении помех, содержащихся в сигнале, или в выделении отдельных составляющих сигнала, соответствующего тем или иным свойствам исследуемого процесса.

В электрических и электронных измерительных устройствах уже давно находят применение различные типы RLC - фильтров. С появлением доступных и дешевых интегральных операционных усилителей получили широкое распространение активные фильтры. Прогресс в развитии цифровых интегральных схем, повсеместное применение микропроцессоров для цифровой обработки измерительной информации обусловили интерес разработчиков аппаратуры к цифровым фильтрам.

Фильтрация сигнала – это целенаправленное изменение соотношения между различными компонентами спектра сигнала. Как известно, спектр сигнала, получаемого на выходе линейной цепи, Y(f), равен произведению входного спектра X(f) и частотной характеристики (ЧХ) цепи G(f):

$$
Y(f) = X(f) G(f). \tag{4.1}
$$

На практике разложение сигнала в спектр и обратно занимает довольно большое время, поэтому рассмотрим теперь соотношения, позволяющие непосредственно находить временное описание сигнала. Как известно, спектр 8-импульса равен единице. Если такой δ-импульс подать на вход линейной цепи, то тогда X(f)=1 и в соответствии с формулой (4.1) получим:

$$
Y(f)=G(f). \t\t(4.2)
$$

Таким образом, ЧХ цепи можно найти как спектр выходного сигнала цепи при подаче на ее вход  $\delta$ -импульса. Реакция цепи g(t) на  $\delta$ -импульс носит название импульсной характеристики (ИХ). В соответствии с (4.2) спектр этой функции равен ЧХ цепи. Отсюда следует, что импульсная и частотная характеристики линейной цепи связаны между собой парой преобразований Фурье:

$$
g(t) = \int_{-\infty}^{\infty} G(f) e^{j2\pi ft} df
$$
 (4.3)

$$
G(f) = \int_{0}^{\infty} g(t) e^{-j2\pi ft} dt
$$
 (4.4)

В соответствии с теоремой свертки перемножение спектров соответствует свертке функций во временной области. Поэтому из равенства (4.1), определяющего спектр сигнала на выходе линейной цепи, следует, что выходной сигнал цепи может быть найден в виде свертки входного сигнала и импульсной характеристики цепи:

$$
y(t) = x(t)^* g(t) = \int_{-\infty}^{t} x(t\mathbb{O}) g(t - t\mathbb{O}) dt\mathbb{O}, \qquad (4.5)
$$

где \* - знак свертки.

Последнее соотношение показывает, что функция g(t) определяет веса, с которыми входят в выходной сигнал y(t) различные мгновенные значения входного сигнала x(t). Поэтому импульсную характеристику часто называют весовой функцией (ВФ).

Итак, динамические свойства линейной цепи (в том числе и цифровых фильтров) полностью определяются одной из двух характеристик: частотной характеристикой или импульсной. Одна из них может быть найдена из другой по формулам преобразования Фурье (4.3) и (4.4).

Если ИХ фильтра будет дискретной, то такие фильтры можно построить на цифровых элементах. Дискретную ИХ нерекурсивных фильтров g(n) находят путем дискретного преобразования Фурье из дискретной ЧХ G(k):

$$
g(n) = \sum_{k=0}^{N-1} G(k) e^{j\frac{2\pi}{N}kn}
$$
 (4.6)

ЧX построенного фильтра,  $\Pi$ O формуле  $(4.6)$ , гарантированно будет проходить через точки заданной ЧХ G(k). Однако между этими точками совпадение желаемой и реальной частотных характеристик не гарантируется.

На практике дискретный сигнал s(n) фильтруют путем дискретной свертки самого сигнала и ИХ фильтра g(n):

$$
s_{_{BbIX}}(n) = s(n) * g(n) = \sum_{m = -\infty}^{\infty} s(m) g(n - m) = \sum_{m = -\infty}^{\infty} s(n - m) g(m) \quad (4.7)
$$

Эта операция занимает минимум вычислений. Однако анализ работы фильтров гораздо удобнее производить в частотной области

Наибольшее распространение получили фильтры с четной ИХ. Они не вносят фазового сдвига в результирующий сигнал и их вещественный ряд косинусоид, можно разложить  $\mathbf{B}$ **ЧТО** значительно облегчает их расчет.

### 4.2. ОБЪЕКТ ИССЛЕДОВАНИЯ

Для расчета дискретных цифровых фильтров используется программа filters.exe. Для запуска программы необходима ЭВМ ІВМ РС со стандартной конфигурацией. В текущем каталоге должен быть расположен драйвер видеоадаптера фирмы Borland (например, EGA, VGA.BGI).

Если на компьютере установлена операционная система WINDOWS XP, то необходимо воспользоваться командами: Программы/Командная строка/Filter.exe.

При запуске программы в диалоговом режиме необходимо ввести следующие входные данные:

• Частота дискретизации Fdiskr фильтруемого сигнала. От этой величины зависит полоса частот, на которой задается АЧХ фильтра. В соответствии с теоремой Котельникова ширина этой полосы от 0 до Fdiskr/2 Гц.

- импульсной • Количество N элементов характеристики проектируемого фильтра. Это число должно быть нечетным и находиться в пределах от 3 до 4001 (верхняя граница зависит от количества свободной оперативной памяти). Чем выше значение N, тем выше порядок проектируемого фильтра.
- проектируемого • Значения **АЧХ**  $G(f)$ фильтра. Шаг дискретизации  $\Delta f$  зависит от частоты дискретизации сигнала и количества элементов N и определяется программой автоматически.

Выходные данные:

- Изображение требуемой АЧХ фильтра.
- **A**HX • Изображение фильтра. который был рассчитан программой. Этот график строится по дискретному аналогу формулы (4.4). Для выявления характера кривой АЧХ вне заданных точек G(k) программа расширяет время наблюдения найденной ИХ g(n), путем дополнения ее нулями, что свойствам дискретного согласно спектра позволяет уменьшить частоту дискретизации графика АЧХ.
- Значения элементов ИХ проектируемого фильтра.

Пример: требуется рассчитать ФНЧ для сигнала с частотой дискретизации 200 Гц и с частотой среза 50 Гц. Следовательно, значения ЧХ фильтра G(f) будут принимать значения 1 в полосе пропускания фильтра (т.е. когда 0<f<50 Гц), и 0 в полосе задержания фильтра (когда f>50 Гц).

элементов ИХ фильтра N=15. На Пусть число запросы программы вводим:

Fdiskr=200 (это частота дискретизации нашего сигнала);  $N=15$ (число элементов ИХ фильтра);

 $G[0]=1$  $G[14]=1$  $G[28]=1$  $G[42]=1$  $G[57]=0.5$  $G[71]=0$  $G[85]=0$  $G[100]=0$ . где 0, 14, 28, 42 и т.д. - отсчеты частот f, на которых должна задаваться АЧХ фильтра (рассчитываются программой);

значения G[F]=1 характеризуют полосу пропускания фильтра, а значения G[F]=0 характеризуют полосу задержания фильтра (вводятся пользователем).

В результате работы программы изображаются графики заданной и реальной АЧХ (Рисунок 4.1).

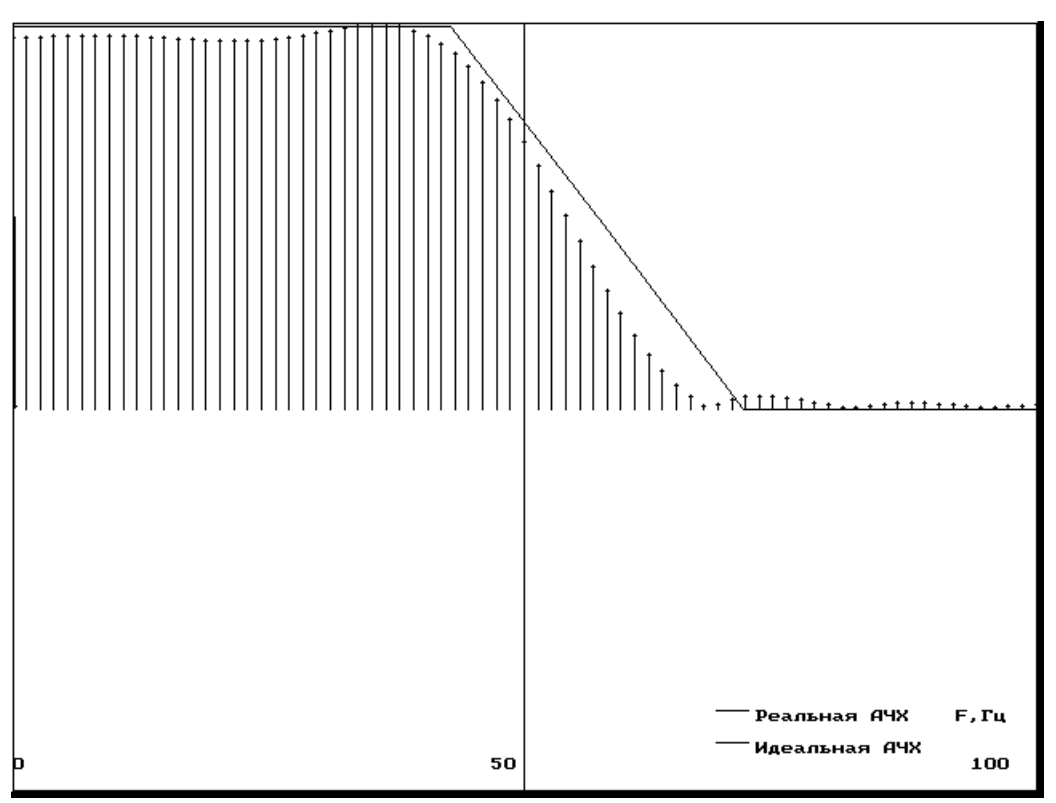

Рисунок 4.1. Идеальная и реальная АЧХ НЧ фильтра

Далее на экран выводятся элементы ИХ фильтра, которые вычисляются программой по формуле (4.6) из заданной АЧХ G(k). В нашем случае они равны [-0.07 -0.19 0.5 0.36 -1.3 -0.47 4.68 8 4.68 -0.47 -1.3 0.36 0.5 -0.19 -0.07].

### 4.3. ЦЕЛЬ РАБОТЫ

Изучить методы синтеза цифровых фильтров и эффективность их применения.

## 4.4. СОДЕРЖАНИЕ РАБОТЫ И ПОРЯДОК ЕЕ **ВЫПОЛНЕНИЯ**

Получите у преподавателя задание на проектирование 1. цифрового фильтра: АЧХ и порядок.

С помощью программы MODEL получите тестовый 2. сигнал, в спектре которого присутствуют составляющие, лежащие как в полосе пропускания, так и в полосе задержания цифрового фильтра.

FILTERS.EXE  $3<sub>1</sub>$  $\mathcal{C}$ помощью программы получите коэффициенты цифрового фильтра.

Составьте схему алгоритма и программу цифровой  $\mathcal{A}_{\cdot}$ фильтрации полученным в п. 3 цифровым фильтром тестового сигнала, созданного в п.2.

Запустите полученную в п. 4 программу, подав на ее  $5<sub>1</sub>$ вход файл данных, полученный в п. 2. Сравните сигналы на входе и на выходе.

## 4.5. СОДЕРЖАНИЕ ОТЧЕТА

коэффициенты разработанного цифрового  $A$   $\overline{X}$  $1.$  $\mathbf{M}$ фильтра.

Спектральный состав и графическое изображение  $2.$ тестового сигнала.

Графическое изображение тестового сигнала после 3. фильтрации.

Изображения реального сигнала до и после фильтрации.  $\overline{4}$ .

Анализ спектрального состава реального сигнала, 5. помех, присутствующих в нем, их спектра.

Выводы по эффективности цифровой фильтрации. 6.

### 4.6. ВОПРОСЫ ДЛЯ САМОПРОВЕРКИ

1. В чем состоят основные преимущества и недостатки цифровых фильтров?

2. Изобразите структурную схему цифровой обработки сигнала. Поясните этапы преобразования сигнала.

3. Какие методы математического описания и аппараты анализа дискретных сигналов и цепей Вы знаете?

4. Как выражается прямое (ДПФ) и обратное (ОДПФ) дискретные преобразования Фурье?

5. Как связаны коэффициенты ДПФ последовательности конечной длины с z-преобразованием этой последовательности?

5. Как связаны коэффициенты ДПФ последовательности конечной длины с ее непрерывным частотным спектром?

определяется 7. Как линейная дискретная цепь  $\mathbf{C}$ постоянными параметрами (ЛДЦПП)?

8. Что понимается под импульсной характеристикой  $g(n)$ ЦФ?

9. Что понимается под системной функцией H (z) цифрового фильтра? Как выражается системная функция через импульсную характеристику и элементы схемы фильтра?

10. Как определить устойчивость ЦФ по его системной функции?

11. Что понимается под частотной характеристикой ЦФ? Что отличает ее от частотной характеристики соответствующего аналогового фильтра-прототипа?

12. Как связана частотная характеристика с системной функцией цифрового фильтра?

13. Как определяется нерекурсивный цифровой фильтр? обработки Запишите алгоритм сигнала  $\overline{M}$ изобразите соответствующую структурную схему фильтра.

14. В чем заключается недостаток нерекурсивных фильтров?

15. В чем состоит особенность рекурсивных ЦФ? Запишите алгоритм обработки сигнала и изобразите структурную схему фильтра.

 $16<sub>1</sub>$ Какой ВИД имеет структурная схема прямого рекурсивного ЦФ? Чем отличается от нее структура канонического фильтра?

Определение корреляционной функции. 17. Определить корреляционную циклическую функцию следующих последовательностей с числом элементов

 $N=8$ :

- a)  $\{1\ 1\ 1\ 0\ 0\ 0\}$ ,
- $(6)$  {1111 1000},
- $B)$  {1 1 1 1 1 0 0},
- $\Gamma$ ) {1 1 1 1 1 1 1 0}.

18. Определение корреляционной Какова функции. циклическая корреляционная функция последовательностей

a)  $\{1\ 0\ 1\ 0\ 1\ 0\ 1\ 0\}$ , 6)  $\{1\ 0\ 0\ 1\ 0\ 0\ 1\ 0\}$ , B)  $\{1\ 0\ 0\ 0\ 1\ 0\ 0\ 1\}$ ?

Просуммировать элементы полученных корреляционных последовательностей и объяснить результат.

19. Определение корреляционной функции*.* Определить циклическую корреляционную функцию последовательностей

a)  $\{1\ 1\ 0\ 0\ 0\ 0\ 0\},\,$  6)  $\{1\ 0\ 1\ 0\ 0\ 0\ 0\},\,$  B)  $\{1\ 1\ 0\ 1\ 0\ 0\ 0\},\,$  r) {1 1 0 0 1 0 1 0}.

20. Определение корреляционной функции*.* Определить циклическую корреляционную функцию последовательностей

a)  $\{-3 -2 -101234\}$ ,

б) {-4 –3 –2 -1 1 2 3 4}.

Просуммировать элементы полученных корреляционных последовательностей и объяснить результат.

21. Корреляционные последовательности*.* Определить корреляционную функцию последовательностей

а) {1 1 0 0 1 0 1 0 0 0 0 0 0 0 0 0},

б) {0 0 0 0 0 0 0 0 1 1 0 0 1 0 1 0}.

Вычислить произведение 1100101 х 1010011 и использовать полученный результат для вывода очень простого алгоритма определения корреляционной функции. Если алгоритм столь прост, то почему бы не существовать еще более оптимальному методу?

22. Получите последовательность, корреляционная функция которой имеет вид {1,1 6 15 20 15 6 1,1}.. *Определение свертки.* Выполнить свертку последовательности {1 1 1 1 1 0 0 0 0} с последовательностями вида

a)  $\{1\ 1\ 0\ 0\ 0\ 0\ 0\},$ 

б) {1 1 1 0 0 0 0 0},

 $B) \{1\ 1\ 1\ 1\ 1\ 0\ 0\ 0\},$ 

г) {1 1 1 1 1 1 1 1}.

23. Определение свертки*.* Выполнить свертку последовательности {1 (1/2) (1/4) (1/8) (1/16) (1/32) (1/64) (1/128)} с последовательностями:

a)  $\{1-1000000, 6\}$ , 6).  $\{2-100000-1\}$ .

24. Свертка с нечетной функцией*.* Должна быть выполнена свертка последовательности данных с нечетной последовательностью, т. е. функцией, для которой  $f(N - \tau) = -f$ (τ). После определения ДПХ требуются только *N* произведений. Показать, что изменение знаков преобразования последовательности данных на обратные перед умножением и переходом в область обратного преобразования приводит  $\mathbf{K}$ желаемому результату.

25. Уплотнение. Последовательность данных, состоящая из 1024 элементов, должна быть уплотнена до 256 элементов ценой потери тонкой структуры исходной последовательности. Показать, что это может быть осуществлено путем определения ДПХ для  $N =$ 1024 и последующего вычисления ДПХ первой четверти элементов преобразования для  $N = 256$ .

26. Скользящее среднее, а) Вычислить скользящее среднее биномиальной последовательных ПЯТИ элементов последовательности {0000 1464 1000}. •

б) Какова дисперсия полученной последовательности?

Циклическая функция sinc(x)=sinx/x. Показать, что 27.  $\text{sinc}(x-N)$  +  $\text{sinc}(x-2N)$ +...+  $\text{sinc}(x+N)$ +  $sinc(x)+$  $sinc(x+2N)$ +  $sinc(x+3N) + ... = N^{-1} sin(N\pi x)/ sin(\pi x)$ .

## 4.7. ПОРЯДОК ЗАЩИТЫ РАБОТЫ

Работа может быть зачтена, если студент представил отчет согласно п.4.5, исследуемые в работе сигналы соответствуют индивидуальному варианту, электронная форма соответствует представленному тексту, и студент дал исчерпывающие ответы на 10 произвольных вопросов из п.4.6.

### Литература

Гольденберг Л.М. и др. Цифровая обработка сигналов: 1. Справочник/Л.М.Гольденберг, Б.Д.Матюшкин, М.Н.Поляк. - М.: Радио и связь, 1985.-312с.

Гутников В.С. Фильтрация измерительных сигналов. -Л.: 2. Энергоатомиздат. Ленингр. отд-ние, 1990.-192с.

Каппелини В., Константинидис А.Дж., Эмилиани П.  $\mathfrak{Z}$ . Цифровые фильтры и их применение.-М.: Энергоатомиздат, 1983.

#### ЛАБОРАТОРНАЯ РАБОТА №5 ДЕЦИМАЦИЯ И ИНТЕРПОЛЯЦИЯ СИГНАЛОВ КРАТКИЕ ТЕОРЕТИЧЕСКИЕ СВЕДЕНИЯ  $4.6.$

Наиболее удобной в обращении на практике функцией является алгебраический многочлен. Чтобы задать многочлен, нужно задать только конечное число его коэффициентов. Значения многочлена продифференцировать, легко вычисляется.  $er$ легко проинтегрировать и т.д. Поэтому алгебраические многочлены нашли широкое применение для приближения (аппроксимации) функций. Наряду с алгебраическими многочленами применяются также тригонометрические многочлены, которые являются более естественными для приближения периодических функций.

Интерполяция функций по формуле Лагранжа

Пусть известны значения некоторой функции f в n+1 различных точках х<sub>0</sub>, х<sub>1</sub>,..., х<sub>n</sub>, которые обозначим следующим образом:

$$
f_i = f(x_i), i = 0,1, \ldots n.
$$

Например, эти значения получены из эксперимента или найдны с помощью достаточно сложных вычислений. Возникает задача приближенного восстановления функции f в произвольной точке х. Часто для решения этой задачи строится алгебраический многочлен  $L_n(x)$  степени n, который в точках  $x_i$  принимает заданные значения, т.е.

$$
L_n(x_i) = f_i, \ i = 0, 1, \dots, n,
$$
\n(5.1)

и называется интерполяционным. Точки  $x_i$ ;  $i = 0,1,...,n$ называются узлами интерполяции.

Приближенное восстановление функции f по формуле

$$
f(x) = L_n(x) \tag{5.2}
$$

называется интерполяцией функции f с помощью алгебраического многочлена.

Существует теорема, согласно которой имеется только интерполяционный многочлен  $n-\breve{H}$ ОДИН степени, удовлетворяющий условию (1).

Интерполяционный многочлен, представленный в виде

$$
Ln(x) = \sum_{i=0}^{n} Pni(x)fi
$$
 (5.3)

где

$$
P_{ni}(x) = \frac{(x - x_0)...(x - x_{i-1})(x - x_{i+1})...(x - x_n)}{(x_i - x_0)...(x - x_{i-1})(x - x_{i+1})...(x_i - x_n)}
$$
  
x \in [ab] (5.4)

называется интерполяционным многочленом Лагранжа, а функции (6.4) - Лагранжевыми коэффициентами.

Погрешность интерполяции (экстраполяции) в текущей точке

оценивается по формуле

$$
| f(x) - Ln(x) | \leq \frac{Mn + 1}{(n + 1)!} |w_n(x) |,
$$
 (5.5)

где

$$
M_{n+1} = \max_{[ab]} |f^{(n+4)}(x)|
$$
 (5.6)

$$
w_n(x) = (x - x_0)(x - x_1)...(x - x_n). \tag{5.7}
$$

Максимальная погрешность интерполяции на всем отрезке  $[a, B]$ :

$$
\max_{[a,b]} |f(x) - Ln(x)| \le \frac{Mn+1}{(n+1)!} \max_{[a,b]} |w_n(x)| \quad (5.8)
$$

1.1.1 Линейная интерполяция

Интерполяция по формуле (2) при n=1, т.е. с помощью линейной функции (3) называется линейной.

Если ввести обозначения  $h=x_1-x_0$ ,  $q=(x-x_0)/h$ , то по формула линейной интерполяции может быть записана в следующем виде:

$$
f(x) \approx L_1(x) = L_1(x_0 + qh) = (1 - q)f_0 + q_1f_1
$$
 (5.9)

фазой интерполяции, Величина д называется которая изменяется в пределах от 0 до 1, когда х пробегает значение от  $x_0$ ДО  $X_1$ .

Геометрическая линейная интерполяция означает замену графика функции на отрезке [x<sub>0</sub>, x<sub>1</sub>] хордой, соединяющей точки  $(x_0, f_0)$ ,  $(x_1, f_1)$ , как показано на нижеприведенном рисунке.

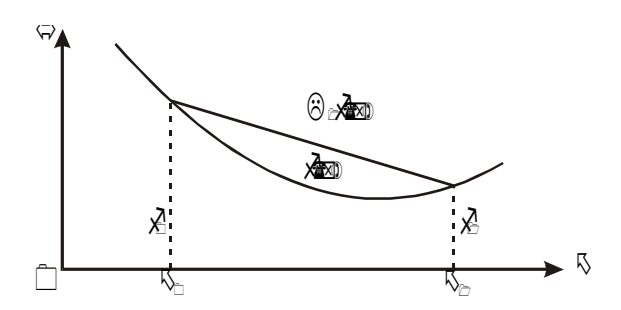

# 1.2Сплайны

Пусть отрезок [a,b] разбит на N равных частичных отрезков [ $x_i, x_{i+1}$ ], где  $x_i = a + ih$ , i=0,1,...,N-1;  $x_N = b$ , h=(b-q)IN.

Сплайном называется функция, которая вместе с несколькими производными непрерывна на всем заданном отрезке [a,b], а на каждом частичном отрезке  $[x_i, x_{i+1}]$  в отдельности является некоторым алгебраическим многочленом.

Максимальная  $\Pi$ <sup>O</sup> **BCCM** частичным отрезкам степень многочленов называется степенью сплайна, а разность между степенью сплайна и порядком наивысшей непрерывной на [а,b] производной - дефектом сплайна.

На практике наиболее широко распространение получили кубические сплайны - сплайны третьей степени, имеющие на [a,b] непрерывную, по крайне мере, первую производную.

Величина  $m_i = S^1(x)$  называется наклоном сплайна в точке  $(y3\text{He})x_i$ .

$$
S_3(x) = \frac{(x_{i+1} - x)^2 (2(x - x_i) + h)}{h^3} f_i + \frac{(x - x_i)^2 (2(x_{i+1} - x) + h)}{h^3} f_{i+1} + \frac{(x_{i+1} - x)^2 (x - x_i) m_i}{h^2} + \frac{(x - x_i)^2 (x - x_{i+1})^2 m_{i+1}}{h^2}
$$
(5.10)

кубический сплайн Нетрудно убедится, что  $S_3(x)$ , принимающий в узлах  $x_i, x_{i+1}$ , соответственно значения  $f_i, f_{i+1}$ , имеет на частичном отрезке  $[x_i, x_{i+1}]$  вид

Действительно, легко видеть, что  $S_3(x_i)=f_i$ ,  $S_3(x_{i+1})=f_{i+1}$ . Кроме того, простые вычисления показывают, что  $S_{3}(x_i) = m_i$ ,  $S_{3}(x_{i+1}) = m_{i+1}$  Можно доказать, что любой алгебраический многочлен третьей степени, принимающий в точках x<sub>i</sub>, x<sub>i+1</sub> значения, равные соответственно f<sub>i</sub>,f<sub>i+1</sub> и имеющий в этих производную, соответственно равную точках  $m_i$ .  $m_{i+1}$ тождественно совпадает с многочленом (10).

Итак, чтобы задать кубический сплайн  $S_3(x)$  на всем отрезке [a,b], нужно задать в N+1 узлах  $x_i$  его значения  $f_i$  и наклоны или касательные m<sub>i</sub>, i=0,1,...,N.

Кубический сплайн, принимающий в узлах х; те же значения, что и некоторая функция f называется интерполяционным. Он служит для аппроксимации функции f на отрезке [а, b] вместе с несколькими производными.

Способы задания наклонов интерполяционного кубического сплайна.

1) Упрощенный способ.

$$
m_{i} = \frac{f_{i+1} - f_{i-1}}{2h} 2h, i = 1, 2, ..., N - 1
$$
  
\n
$$
m_{0} = \frac{4f_{1} - f_{2} - 3f_{0}}{2h}, m_{n} = \frac{3f_{n} + f_{n-2} - 4f_{n-1}}{2h}
$$
\n(5.11)

2) Если известны значения f i производной f в узлах x<sub>i</sub>, то полагаем m<sub>i</sub>=f<sub>1</sub>, i=0,1,...,N.

Способы 1 и 2 - локальные, так как с их помощью сплайн

строится отдельно на каждом частичном отрезке $[x_i, x_{i+1}]$ .

2) Глобальный способ.

Обозначаем через  $S^3(x_i+0)$  значение  $S^3(x)$  в узле  $x_i$  справа, найденное непосредственно из выражения (10), а через  $S^2(x,0)$ значение  $S_{3}(x)$  в узле слева, т.е. найденное из  $X_i$ соответствующего выражения  $S_3(x)$  на частичном отрезке  $[x_i, x_{i+1}]$ , которое получается из (10) заменой і на i-1. Имеем

$$
S_{3}^{''}(x_{i}+0) = \frac{4m_{i}}{h} - \frac{2m_{i+1}}{h} + 6\frac{f_{i+1} - f_{i}}{h^{2}},
$$
  

$$
S_{3}^{''}(x_{i} - 0) = \frac{2m_{i-1}}{h} + \frac{4m_{i}}{h} - 6\frac{f_{i} - f_{i-1}}{h^{2}}
$$

Требуем непрерывности S"(x) в узлах:

$$
S^{\prime\prime}_{3}(x_{i}-0)=S^{\prime\prime}_{3}(x_{i}+0), i=1,2,...,N-1
$$
\n(5.12)

и приходим к следующей системе линейных алгебраических уравнений относительно наклонов:

$$
m_{i-1} + 4m_i + m_{i+1} = \frac{3(f_{i+1} - f_{i-1})}{h}, i = 1, 2, ..., N - 1.
$$

Поскольку неизвестных  $N+1$ , то необходимо задать еще два условия, которые называются краевыми (они обычно связаны с крайними значениями m<sub>0</sub>, и m<sub>N</sub>). Дадим три варианта краевых условий.

а) Если известны f  $j_0 = f'(a)$ , f  $N = f'(b)$ , то задать m<sub>0</sub> = f  $j_0$ , m<sub>N</sub> = f  $N_{\bullet}$ 

б) Производные  $f_{0}$  и  $f_{N}$  аппроксимируем формулами численного дифференцирования третьего порядка точности:

$$
m_0 = \frac{1}{6h}(-11f_0 + 18f_1 - 9f_2 + 2f_3);
$$
  
\n
$$
m_n = \frac{1}{6h}(11f_N - 18f_{N-1} - 9f_{N-2} - 2f_{N-3}).
$$
\n(5.13)

в) В некоторых случаях бывают известны значения f "на концах отрезка [a,b],

т.е. величины  $f^{\prime\prime}{}_{0} = f^{\prime\prime}(a)$ ,  $f^{\prime\prime}{}_{N} = f^{\prime\prime}(b)$ . Тогда требование  $S^{\prime\prime}{}_{3}(a) = f^{\prime\prime}{}_{0}$ ,  $S^{\prime}(b) = f^{\prime\prime}$  приводит к краевым условиям:

$$
m_0 = -\frac{m_1}{2} + \frac{3}{2} \frac{f_1 - f_0}{h} - \frac{h}{4} f_0''
$$
  
\n
$$
m_N = -\frac{m_{N-1}}{2} + \frac{3}{2} \frac{f_N - f_{N-1}}{h} + \frac{h}{4} f_N''
$$
\n(5.14)

Система (5.12) при всех рассматриваемых краевых условиях имеет единственное решение. Решая систему (5.12) при выбранных краевых условиях, находим наклоны m<sub>i</sub>, i=0,1,...,N, во всех узлах. Затем по формуле (5.10) задаем сплайн на каждом частичном отрезке [ $x_i, x_{i+1}$ ], i=0,1,...,N-1.

Построенный данным глобальным способом сплайн  $S_3(x)$  имеет дефект не больше единицы, т.к. этот сплайн обладает на отрезке [a,b] непрерывной второй производной.

Интерполяционный сплайн S<sub>3</sub>(x) с наклоном, заданным способом 2 или 3, удовлетворяет неравенству

$$
\max_{[x_i, x_{i+1}]} |f^{(m)}(x) - S_3^{(m)}(x)| \le ch^{k+1-m} \max_{[a,b]} |f^{(k+1)}(x), (5.15)
$$

где

$$
i = 0, 1, \ldots, N - 1; m = 0, 1, \ldots, k; 0 \le k \le 3;
$$

с- независящая от h.i.f- постоянная.

Точность аппроксимации функции f сплайном S<sub>3</sub>(x) управляется выбором N, т.е. шагом  $h=(b-a)/N$ .

Аппроксимация функций по методу наименьших квадратов

Интерполяция на практике хороша лишь для таких функций, значения которых не искажены шумом. Случайные ошибки в значениях искажают функции сильно интерполяционное степеней, многочлены высоких a при интерполяции степеней теряется существенная многочленами низких информация. Поэтому, в этом случае, целесообразно применять «сглаживающую» аппроксимацию с минимизацией взвешенной средней квадратической ошибки аппроксимации. Это значит, что для данной функции f(x) требуется построить функцию F(x) вида

$$
F(x) = a_0 \phi_0(x) + a_1 \phi_1(x) + ... + a_n \phi_n(x)
$$
 (5.16)

чтобы так, минимизировать взвешенную среднюю квадратическую ошибку на интервале [a,b]:

$$
\sigma^2 = \int_{a}^{b} \gamma(x) [F(x) - f(x)]^2 dx
$$
 (5.17)

где  $\gamma(x)$ - заданная весовая неотрицательная функция.

функции  $\varphi(x)$ Если действительны и попарно ортогональны с весом  $\gamma(x)$  на интервале [a,b], то есть если

$$
\int_{a}^{b} \gamma(x)\varphi_{i}(x)\varphi o(x)dx = 0; \text{ppui} \neq j,
$$
 (5.18)

то искомые коэффициенты определяются по формуле

$$
a_{i} = \frac{\int_{0}^{b} \gamma(x)f(x)\varphi_{i}(x)dx}{\int_{a}^{b} \gamma(x)\varphi_{i}^{2}(x)dx}
$$
\n(5.19)

Аппроксимация ортогональными функциями, например,

многочленами тригонометрическими ортогональными ИЛИ полиномами имеет замечательное преимущество, TO **ЧТО** улучшение аппроксимации путем добавления нового члена  $a_{n+1}$  $\varphi_{n+1}$  (x) не меняет ранее вычисленные коэффициенты  $a_0$ ,  $a_1$ ,  $a_2$ ,  $\ldots$ ,  $a_n$ .

Таким образом. ДЛЯ аппроксимации функции  $f(x)$ необходимо задать класс приближающих функций или n- мерное пространство, где n- число заданных значений функции f(x), и норму в этом пространстве. При приближении функций многочленами на дискретном множестве точек норма имеет вид:

$$
\sigma^{2} = \sum_{k=0}^{m} \gamma_{k} [F(x_{k}) - f(x_{k})]^{2}, \qquad (5.20)
$$

где  $\gamma_k$  заданные положительные веса,

 $m + 1$  - дискретное множество точек.

Согласно условию ортогональности (5.18):

$$
\sum_{k=0}^{m} \gamma_k \varphi_i(x_k) \varphi_i(x_k) = 0
$$
 (5.21)

и на основании (5.19) имеем:

$$
a_{i} = \sum_{k=0}^{m} \gamma_{k} f(x_{k}) \varphi_{i}(x_{k}) / \sum_{k=0}^{m} \gamma_{k} \varphi_{i}^{2}(x_{k})
$$
 (5.22)

Отметим, что можно использовать другую норму (5.20), тогда получим другое приближение, которое может значительно отличатся от предыдущего

функций Приведем пример аппроксимации тригонометрическим многочленом:

$$
F_m(x) = \alpha_0 + \sum_{p=1}^{m/2} (\alpha_p \cos px + \beta_p \sin px)
$$
 (23)

Коэффициенты этого многочлена при учете условия (5.20) находятся согласно формулам:

$$
\alpha_0 = \frac{1}{n+1} \sum_{i=0}^{n} f(\frac{2\pi i}{n+1}), \alpha_p = \frac{2}{n+1} \sum_{i=0}^{n} f(\frac{2\pi i}{n+1}) \cos \frac{2\pi i}{n+1} p,
$$
  
\n
$$
\beta_p = \frac{2}{n+1} \sum_{i=0}^{n} f(\frac{2\pi i}{n+1}) \sin p \frac{2\pi i}{n+1}, p = 1, 2, ..., m,
$$
\n(5.24)

где

$$
x_{i} = \frac{2\pi i}{n+1}, i = 0,1,...n.
$$

Цель работы: Получить практические навыки децимации и интерполяции сигналов

Порядок выполнения работы.

1. Запишите математическое выражение полигармонического сигнала с трендом. Нарисуйте его спектр.

2. Вычислите частоту дискретизации сигнала, полученного в п.1, и с помощью программы REEBOK создайте файл данных с этим сигналом. Вычислите спектр сигнала, записанного  $\overline{R}$ полученном файле данных, и сравните его с теоретическим, полученным в п.1.

3. Составьте схему алгоритма и программный модуль для уменьшения в два раза числа отсчетов сигнала, полученного в п.1, не изменяя интервал наблюдения сигнала (апертуру).

4. Запустите программный модуль, полученный в п.3, подав на его вход сигнал, файл данных которого был получен в п.2. Зарисуйте сигнал на выходе программного модуля. Получите его спектр. Сравните его со спектром исходного сигнала.

5. Составьте схему алгоритма и программный модуль для увеличения в два раза числа отсчетов сигнала, полученного в п.1, не изменяя интервал наблюдения сигнала.

6. Запустите программный модуль, полученный в п.5, подав на его вход сигнал, файл данных которого был получен в п.2. Зарисуйте сигнал на выходе программного модуля. Получите его спектр. Сравните его со спектром исходного сигнала.

### Литература

1. Методические указания к лабораторной работе "Интерполяция и аппроксимация кривых"**/**Курск. политехн. ин-т; Сост. С.А. Филист. Курск. КПИ.1993. 13 с.

## ЛАБОРАТОРНАЯ РАБОТА №6 ЛИСКРИМИНАНТНЫЙ АНАЛИЗ В ПАКЕТЕ **STATISTICA 6**

Цель работы: изучить особенности метода дискриминантного анализа в пакете Statistica 6.

Порядок выполнения работы.

- 1. Открыть файл данных DA.
- 2. Команлой главного меню Статист=F9

открыть ДО Статистические методы и в группе

Многомерные методы выбрать Р=Дискриминантный.

3. В полученной сводке значимость=0 -

признак того, что полученная модель классификации

объектов статистически значима. При этом образец

№ 7 с вероятностью 1 отнесен к третьему типу

сырья.

4. Задание для самостоятельной работы.

Классифицировать объект № 11, задав для него

значения  $x1=5$ , и  $x2=5$ ,  $x3=0$ .

5. Завершить работу программы.

## Литература

1. Кулаичев А.П. Методы и средства анализа данных в среде Windows. STADIA. Изд. 4- е.- М: Информатика и компьютеры,  $2002 - 341$  c

2. Боровиков В.П. Программа STATISTICA для студентов и инженеров.-М.: КомпьютерПресс, 2001.-301